*Faculté des Sciences et Techniques de Fès*

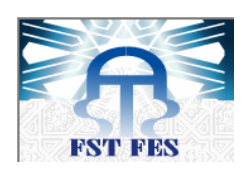

*Département de Génie Industriel*

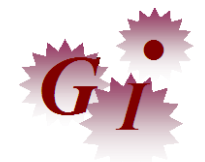

*LST de Génie Industriel*

# **Projet de Fin d'Etudes**

# Processus d'usinage d'un disque de frein ventilé

**Lieu** : **FLOQUET MONOPOLE Référence : 07/16GI**

 **Préparé par :**

-MRABTI LAMIAE - IDRISSI BOUYAHYAOUI YASMINA

**Soutenu le 8 Juin 2016 devant le jury composé de :**

-Pr. Kabbaj Hassane(Encadrant FST) -Pr. A. Chafi (Examinateur) -Pr. M. Cherkani (Examinateur) -Mr. Gaou Abdelfettah(Encadrant Société) **« Ce n'est pas dans la connaissance qu'est le bonheur, mais dans l'acquisition de la connaissance »**

 *Edgar Allan Poe*

# *Dédicace*

*On dédie ce mémoire,*

*à tous ceux et toutes celles qui nous ont accompagné et soutenu durant cette période de stage.*

# *Remerciements*

On tient à remercier notre tuteur enseignant, Mr **Kabbaj Hassane** qui, par son expérience, son amabilité et sa tolérance, a guidé notre projet durant toute la période de notre stage. On le remercie aussi pour sa qualité d'écoute, ses conseils professionnels et personnels, sa disponibilité, sa patience et sa bonne humeur.

On adresse également nos remerciements à l'ensemble du personnel de l'entreprise *Floquet Monopole* , pour son accueil et son ambiance, particulièrement Mr **Gaou Abdelfettah**, notre maitre de stage avec qui on a partagé des moments d'échanges si sincères qu'ils nous ont permis, à partir de la confiance développée, de mieux comprendre nos objectifs respectifs au service bureau d'études.

Enfin, on tient à remercier nos familles qui nous ont toujours soutenues, et, en particulier, nos parents, par leur discernement et leur soutien inconditionnel.

# *Sommaire :*

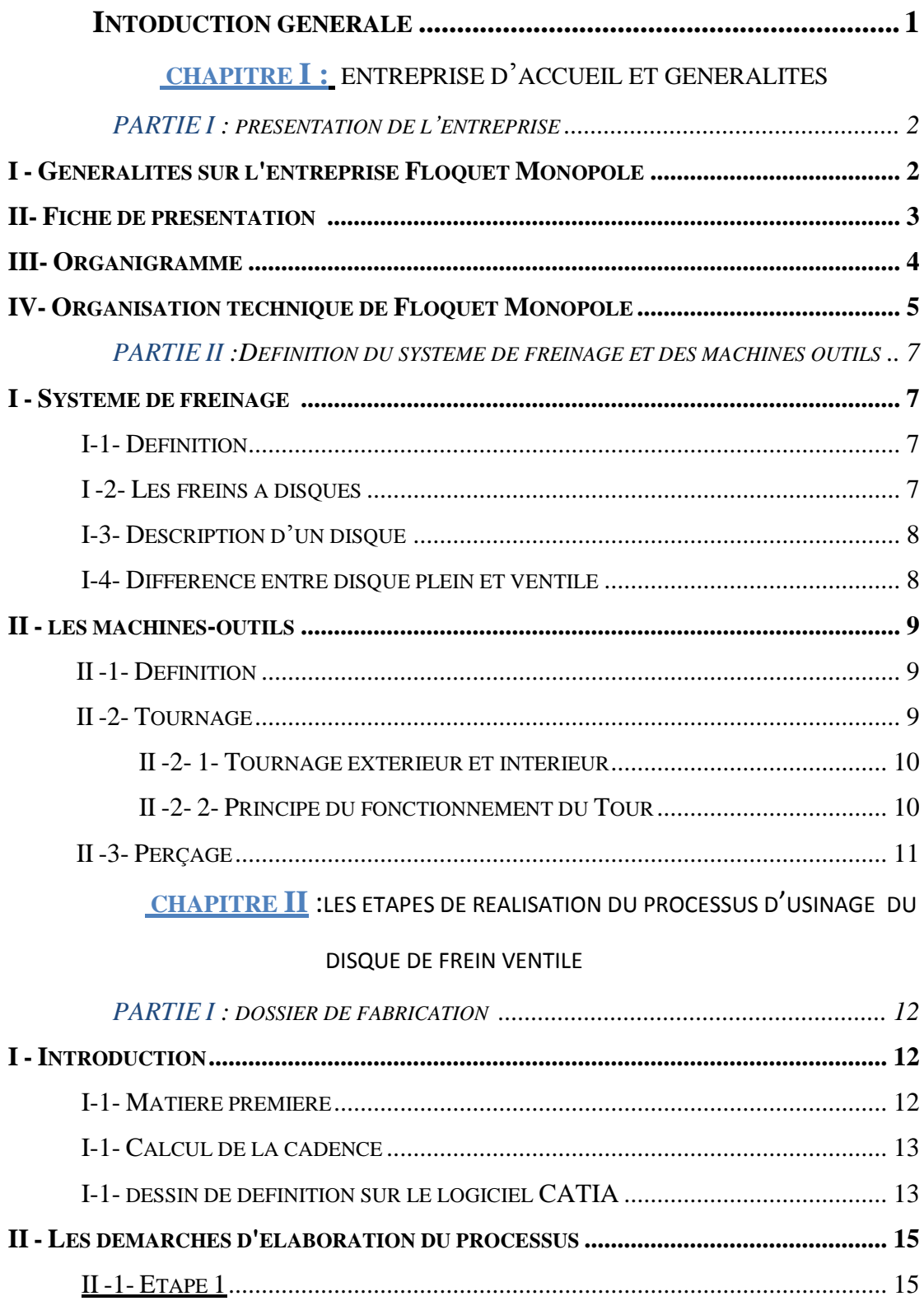

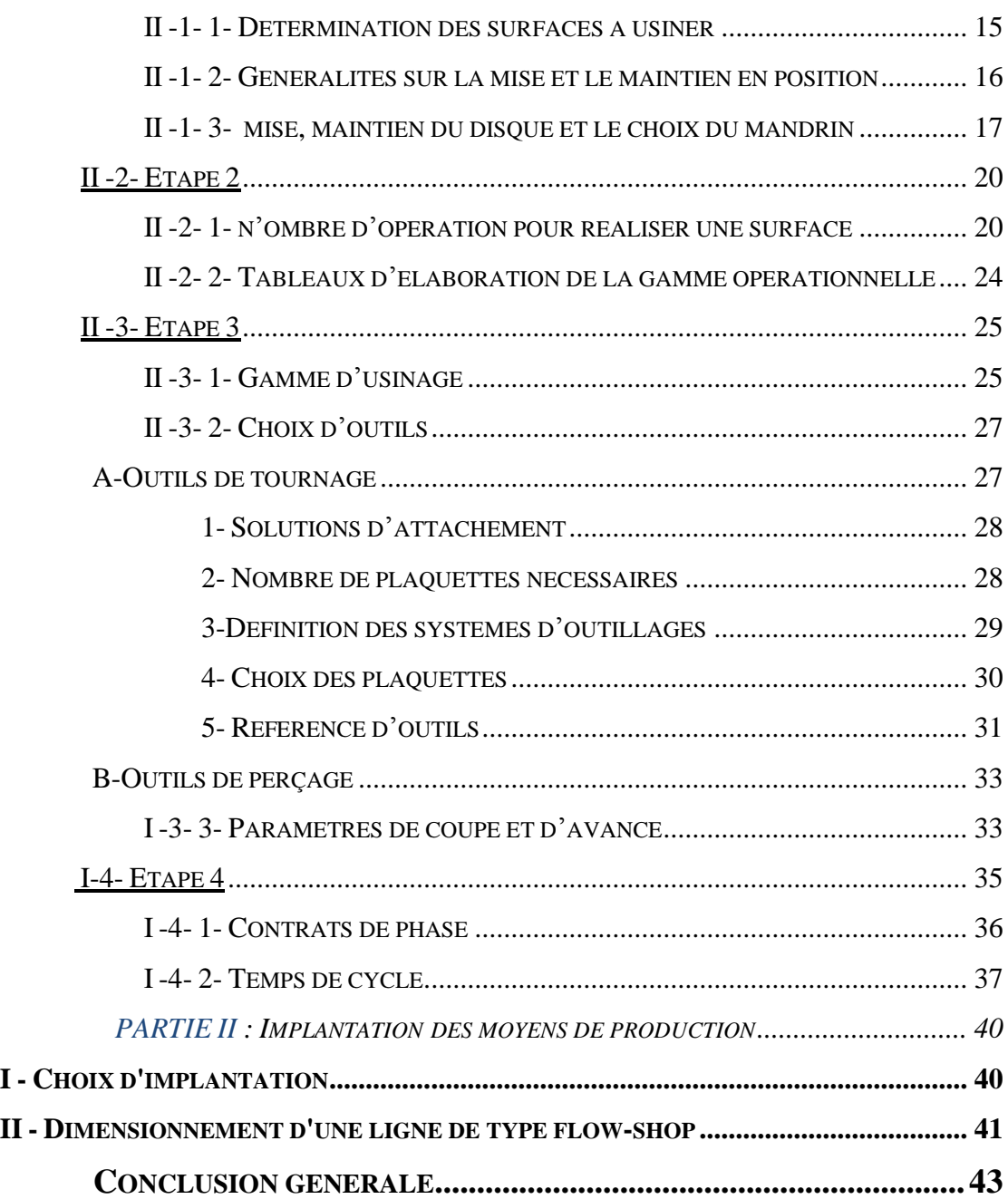

# *Figures :*

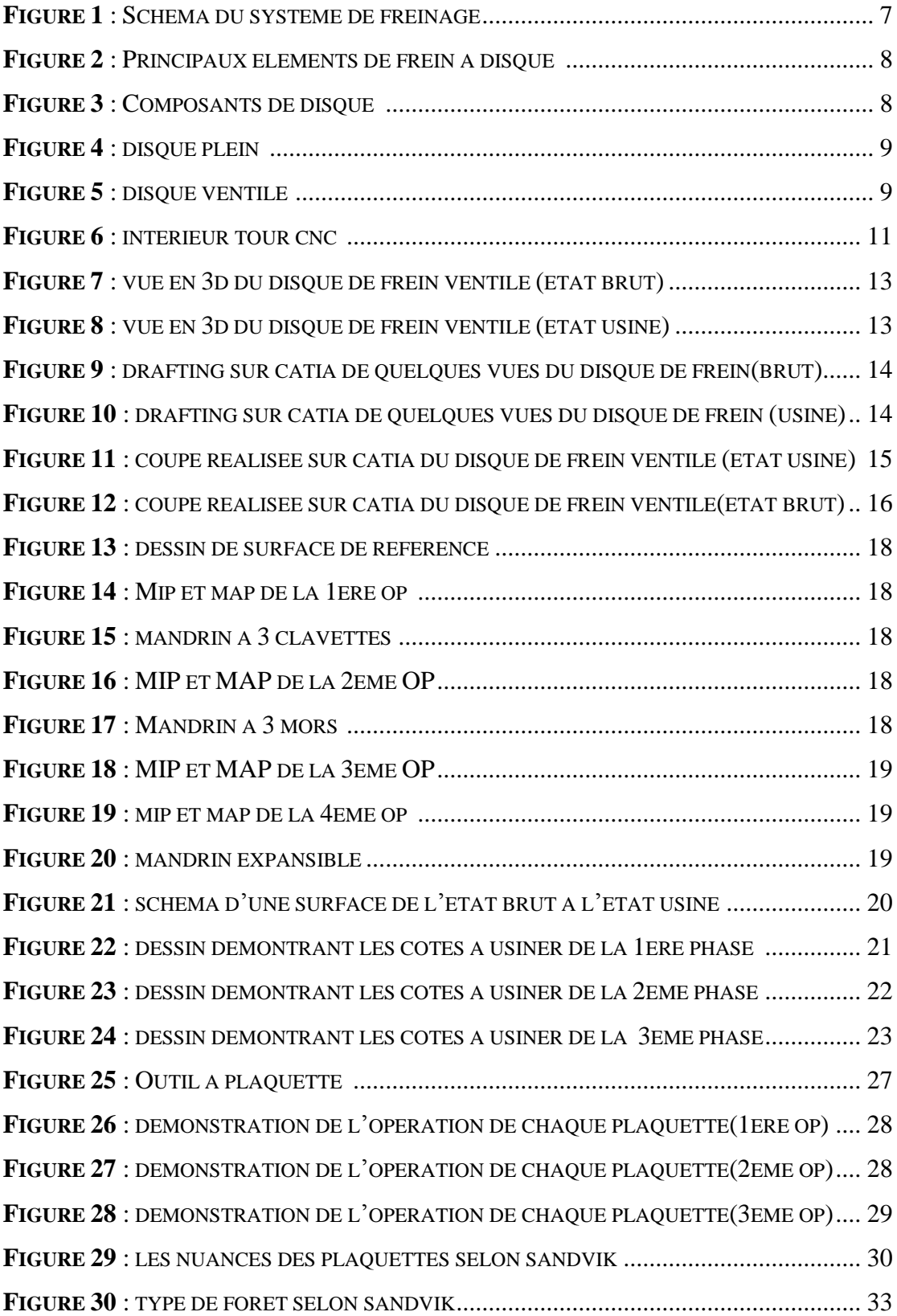

# *Tableaux :*

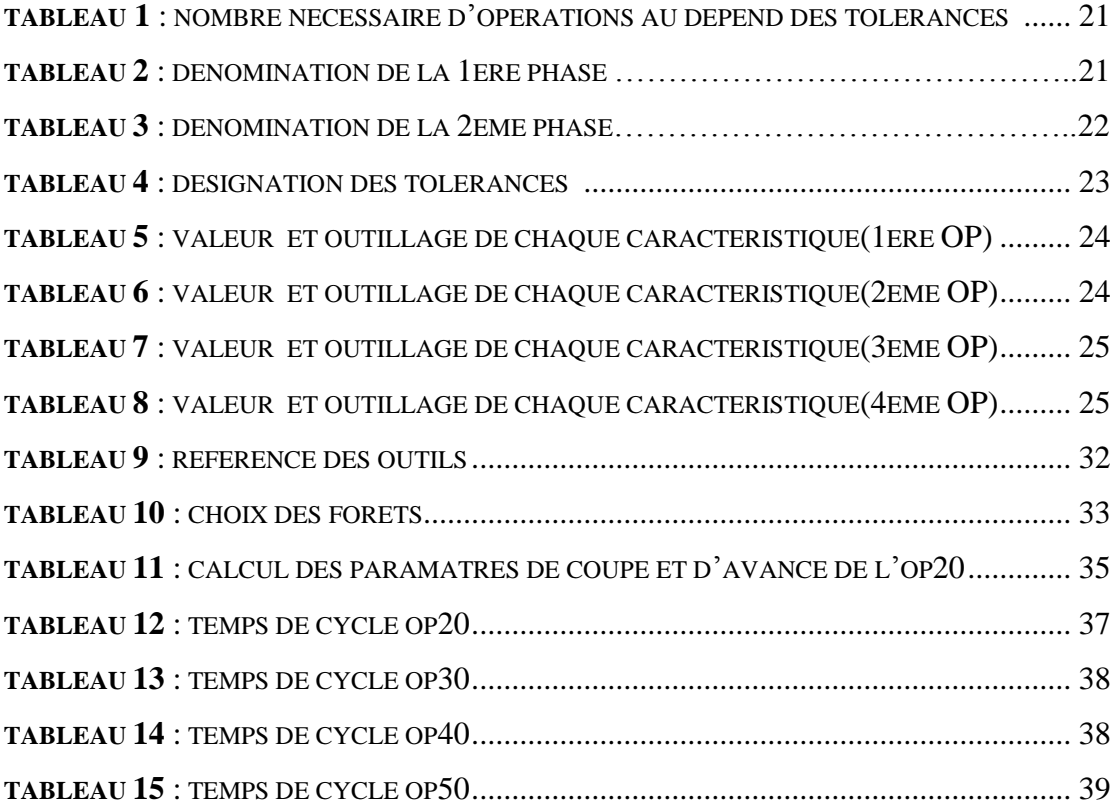

# *Liste des abréviations, sigles :*

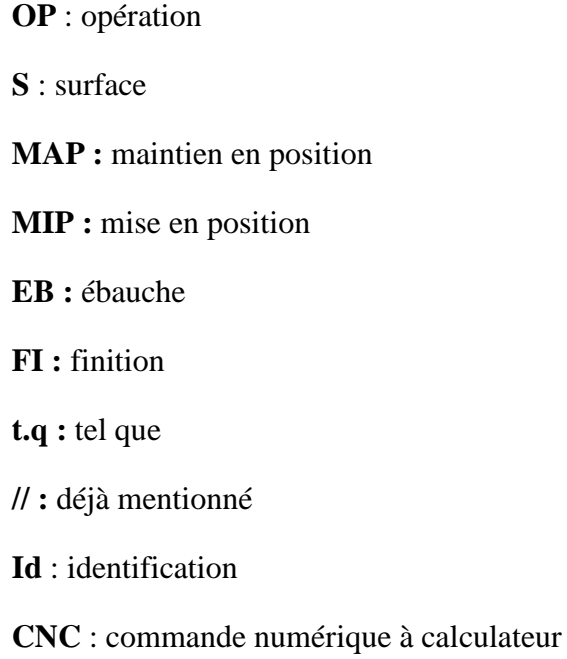

# **Introduction générale :**

L'industrie automobile marocaine a enregistré une croissance remarquable au cours des dix dernières années. Une progression fulgurante qui n'est pas près de s'arrêter, puisque le [Maroc](http://www.lepoint.fr/tags/maroc) est en train de se hisser parmi les plus grands constructeurs d'automobiles du monde. Les regards des investisseurs se tournent vers le royaume, plateforme idéalement située pour inonder les marchés africains et européens.

Dans cet égard, on pourra citer l'exemple du constructeur automobile français Renault-Nissan qui a ratifié une convention de 5 ans avec l'entreprise *Floquet Monopole* pour la fabrication des éléments de frein à disque à partir du mois de Septembre prochain.

Dans ce cadre, la société marocaine des fonderies du nord nous a proposé un sujet qui nous a permis d'entrevoir en quoi consiste la profession d'ingénieur dans les services « bureau d'études », « bureau de méthode » ainsi que le service « production ».

Ce stage, qui a duré 2 mois, a porté essentiellement sur la recherche *d'un processus d'usinage d'un disque de frein ventilé* qui pourra être adapté au sein de *Floquet Monopole* tout en respectant un critère très important qui est **la cadence**. Notre projet se constituera de deux chapitres.

*Le premier chapitre* est réservé à la présentation de l'entreprise d'accueil et ses services, Ainsi qu'une définition du système de freinage tout en détaillant ses composants spécialement le disque de frein sur lequel portera notre projet.

*Le deuxième chapitre* décrit toutes les étapes suivies afin de réaliser le processus, en commençant par l'analyse du dessin de définition et la détermination de la mise et le maintien en position de la pièce.

La l'estimation de nombres d'opérations nécessaires ainsi que l'élaboration de la gamme opérationnelle nous ont permis de concevoir la gamme d'usinage qui englobe toutes les phases du processus.

Une étude portée sur les outils de coupe adéquats pour notre usinage et leurs paramètres de coupe et d'avance, a été ensuite menée, pour réaliser les contrats de phases et alors calculer le temps d'usinage de chaque phase.

Une fois les solutions définitives choisies, on devra effectuer l'implantation des moyens de production en se basant sur le temps de cycle qui déterminera la capacité de nos machines de réaliser la quantité de disque de frein commandée.

# **CHAPITRE 1**

 *Entreprise d'accueil et généralités*

# PARTIE [I](https://fr.wikipedia.org/wiki/%E2%85%A0) : Présentation de l'entreprise

**I. Généralités sur l'entreprise Floquet Monopole :**

Equipementier Automobile Marocain premier rang, concepteur, développeur et fabriquant de pistons et chemises pour moteur à Essence et Diesel, Floquet Monopole a été créée en 1981 dans le quartier industriel Sidi Brahim, Rue 813 Fès-Maroc avec un capital de 21,8 millions de DH. Les sites de production localisés à Fès couvrent une superficie de 10,600 m², dont 6.500 m² couverts.

Floquet monopole est unique dans son genre d'activité au Maroc, Maghreb, Afrique et Moyen Orient. Elle a une production qui varie en fonction des années, en effet leur production a atteint une valeur de plus de 600 000 pistons au cours de ces derniers décennies.

Floquet Monopole est l'une des premières entreprises de la région à avoir décroché une certification ISO 9001. La certification, obtenue en 1997, a été reconduite, une deuxième fois, le 6 juin 2000, pour une période de trois ans.

# **II. Fiche de présentation :**

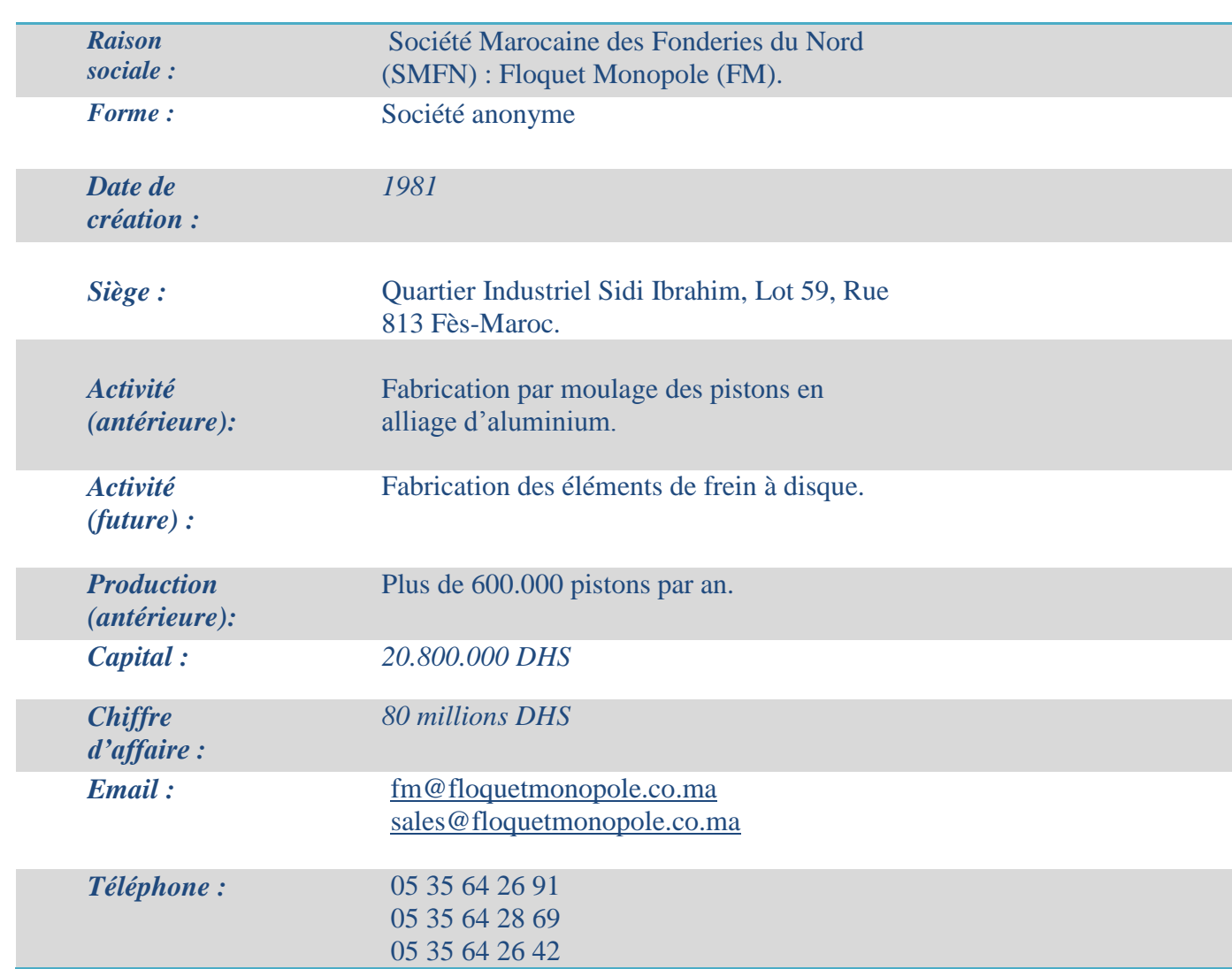

# **III. Organigramme :**

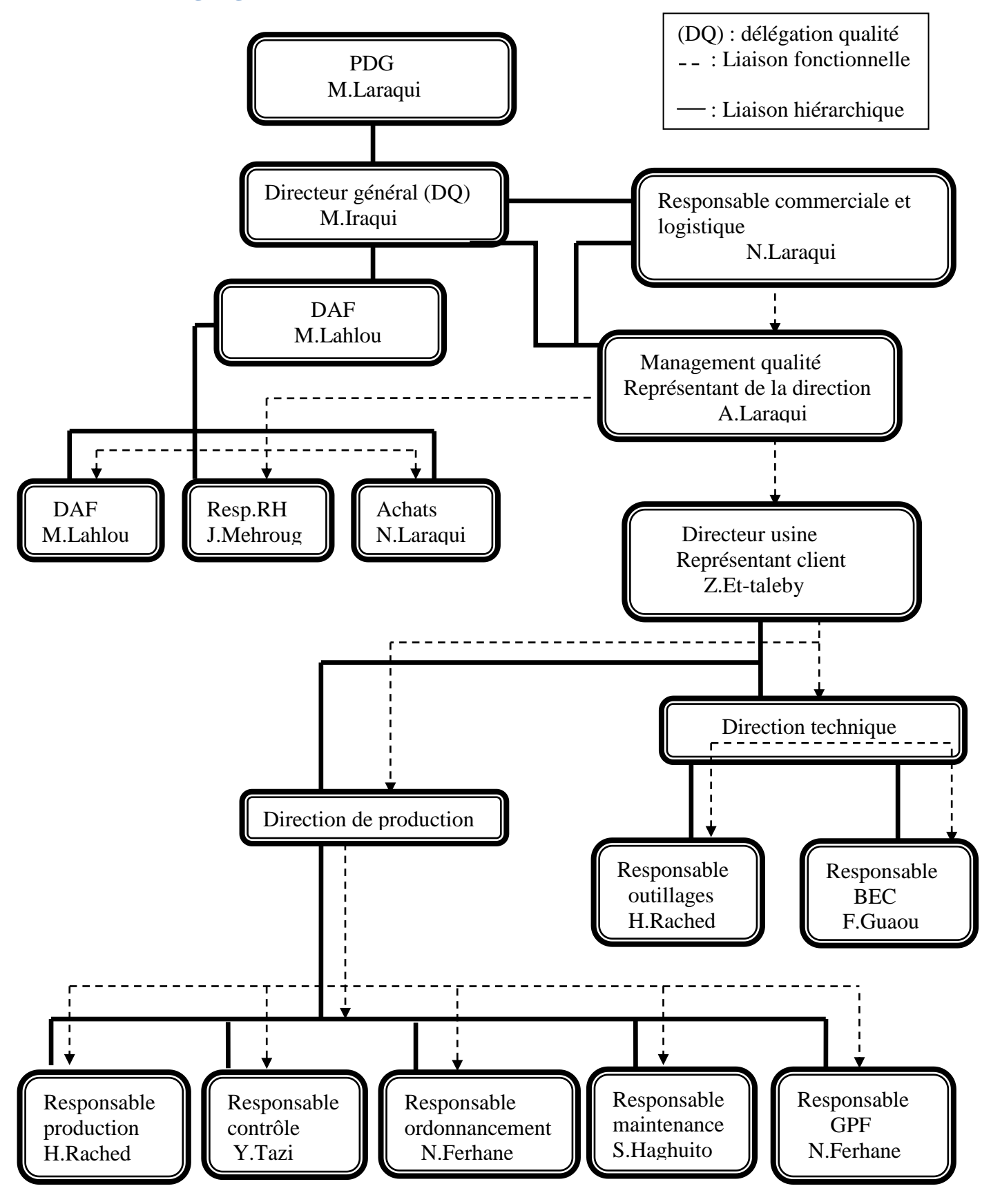

### **IV. Organisation technique de FM :**

Elle est constituée de plusieurs services qui assurent le bon déroulement des procédés de fabrication et de contrôle. Parmi ces services on trouve :

#### Bureau de méthode :

Il consiste à étudier et à préparer la fabrication, donc à prévoir, préparer, lancer puis superviser le processus d'usinage permettant de réaliser des pièces conformes au cahier des programmes de production donné, dans un contexte technique, humain et financier déterminé.

Bureau d'étude et de développement :

Il sert à étudier un mécanisme, à concevoir le fonctionnement, choisir les matériaux constitutifs, préciser les formes, les dimensions et l'agencement en vue de la fabrication. Cette étude se concrétise par l'exécution des dessins accompagnés de spécifications précises ne laissant place à aucune ambigüité.

 $\triangleright$  Section fonderie :

Elle est responsable de la production fonderie tant au niveau de la qualité, que la quantité et elle est chargé de faire respecter les procédures et les règles de sécurité dans le travail.

 $\triangleright$  Service maintenance :

C'est l'ensemble des actions permettant de maintenir ou de rétablir un bien dans un état spécifié ou d'assurer un service déterminé.

Il comporte une maintenance préventive qui est effectuée selon des critères prédéterminés, dans l'intention de réduire les problèmes techniques éventuels, et une maintenance corrective qui est effectuée après défaillance, ainsi qu'une maintenance systématique qui a pour fonction de remédier sur-le-champ

 $\triangleright$  Service qualité :

C'est un service qui assure le bon fonctionnement grâce à ses caractéristiques qui lui donnent l'aptitude à satisfaire des besoins exprimés et implicites.

Ces besoins peuvent évoluer avec le temps, ceci implique la révision périodique des exigences pour la qualité.

### Service métrologie :

Ce service a pour rôle de contrôler, l'action de mesurer, d'examiner, d'essayer, de passer au calibre une ou plusieurs caractéristiques d'un produit ou d'un service et de les comparer aux exigences spécifiées en vue d'établir leur conformité.

A chaque stade de fabrication des contrôles rigoureux de qualité et de conformité sont effectués sur chaque pièce. Ces contrôles sont réalisés à l'aide des moyens et des matériels de contrôle très sophistiqués et performants.

# $\triangleright$  Service production :

C'est un service qui s'occupe du positionnement réel dans le temps, des dates de début et de la fin des opérations afin de tenir les détails de fabrication. Ces états sont utilisés lors du lancement.

### $\triangleright$  Service ressources humaines :

 Il occupe une grande importance au sein de la société SMFN. Il est chargé de toutes les fonctions administratives et professionnelles de l'ensemble du personnel de l'usine.

# > Atelier mécanique :

 Il est chargé de réaliser les outillages fonderie/usinage unitaires en référant aux dessins de définition fournis par le bureau d'étude, et les pièces de rechange demandées par le service maintenance en se basant sur les plans établis par le service méthode.

 $\triangleright$  Service de conditionnement et stockage :

 Ce service s'occupe des travaux de conditionnement, d'emballage et de stockage final avant l'expédition chez le client. L'exportation représente une part très importante de l'activité du centre de distribution. Les commandes en provenance de plus de 50 pays sont traitées à l'aide d'un système informatisé qui permet de satisfaire l'ensemble des commandes dans les meilleurs délais.

PARTIE [II](https://fr.wikipedia.org/wiki/%E2%85%A1) : Définition du système de freinage et des machines outils

I. Système de freinage

# **I-1- Définition:**

Le système de freinage est un système permettant de ralentir, voire d'immobiliser, les pièces en mouvement d'une machine ou un véhicule en cours de déplacement.

Son fonctionnement repose sur la dissipation de l'énergie cinétique du véhicule en énergie thermique. Le frein est un système d'absorption de chaleur, son efficacité est liée à la capacité de ses constituants d'absorber la chaleur et d'y résister.

Les freins constituent un organe de sécurité important sur les véhicules, ils permettent de réguler la vitesse, et de s'arrêter.

Les essentiels composants sont : les freins à disque et les freins à tambour.

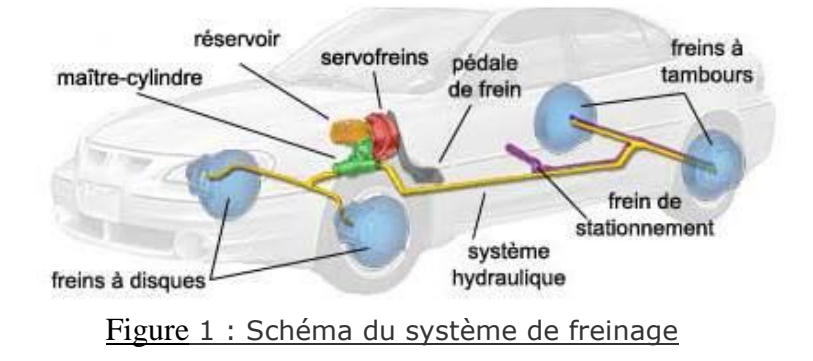

# **I-2- Les freins à disques :**

Le frein à disque est un système de freinage performant pour les véhicules munis de roues en contact avec le sol : automobile, avion, train, etc. et pour diverses machines. Ce système transforme l'énergie cinétique du véhicule en chaleur. Le frein à disque (Figure 2) est composé de :

- Un disque généralement en fonte lié à la roue par l'intermédiaire du moyeu et qui lui est intérieur.

- Deux plaquettes de part et d'autre du disque, composées chacune d'une garniture en matériau.

- Un étrier en acier, solidaire de l'essieu qui supporte les plaquettes ; en forme de chape.

- Un piston hydraulique dans le cas d'un étrier flottant ou coulissant ou deux pistons dans le cas d'un étrier fixe posés contre les supports des plaquettes.

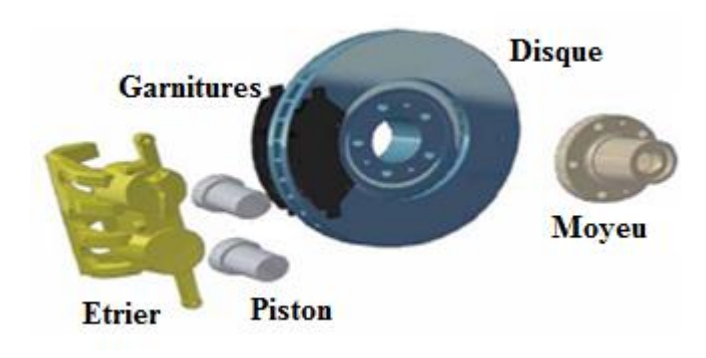

Figure 2 : Principaux éléments de frein à disque

# **I-3- Description d'un disque**

Le disque est constitué d'un anneau plein avec deux pistes de frottement (Figure 3), d'un bol qui est fixé sur le moyeu et sur lequel est fixée la jante, d'un raccordement entre les pistes et le bol. Les pistes de frottement sont dites extérieures quand elles se situent du côté de la jante et intérieures quand elles se situent du côté de l'essieu.

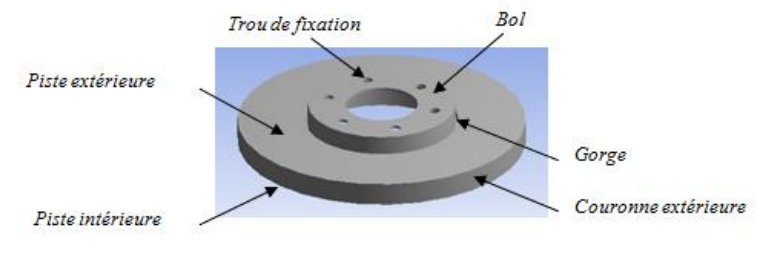

Figure 3 *:* Composants de disque

 $\bigoplus$  Il existe deux types de disque : les disques pleins et les disques ventilés

# **I-4- Différences entre disque plein et ventilé**:

 Les disques pleins, de géométrie simple et donc de fabrication simple, sont généralement placés sur l'essieu arrière de la voiture. Ils se composent tout simplement d'une couronne pleine reliée à un "bol" qui est fixé sur le moyeu de la voiture (Figure 4)

 Les disques ventilés, de géométrie plus complexe, sont apparus plus tardivement. Composés de deux couronnes – appelées flasques – séparées par des ailettes (Figure5), ils refroidissent mieux que les disques pleins grâce à la ventilation entre les ailettes qui, en plus, favorisent le transfert thermique par convection en augmentant les surfaces d'échange. Le disque ventilé comporte plus de matière que le disque plein ; sa capacité d'absorption calorifique est donc meilleure.

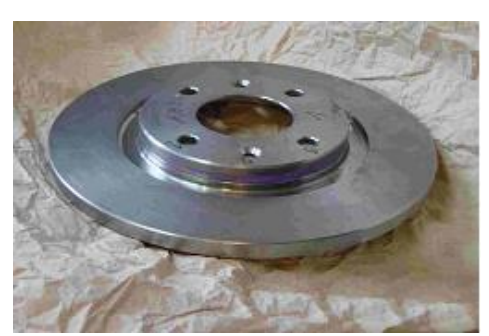

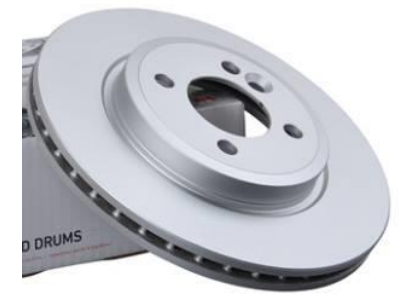

**Figure 4 : Disque plein** Figure 5 : Disque ventilé

# II- Machines-outils :

# **II-1-Définition :**

L'usinage est une famille de techniques de fabrication de pièces mécaniques. Le principe de l'usinage est d'enlever de la matière de manière à donner à la pièce brute la forme voulue, à l'aide d'une *machine-outil***.** Par cette technique, on obtient des pièces d'une grande précision. Une machine-outil est un équipement mécanique destiné à exécuter un [usinage,](https://fr.wikipedia.org/wiki/Usinage) ou autre tâche répétitive, avec une précision et une puissance adaptées. C'est un moyen de [production](https://fr.wikipedia.org/wiki/Production) destiné à maintenir un [outil](https://fr.wikipedia.org/wiki/Outil) fixe, mobile, ou tournant, et à lui imprimer un mouvement afin d['usiner](https://fr.wikipedia.org/wiki/Usiner) ou [déformer](https://fr.wikipedia.org/wiki/D%C3%A9formation_d%27un_mat%C3%A9riau) une pièce ou un ensemble fixé sur une table fixe ou mobile. Les principaux machines-outils de l'enlèvement de matière sont les suivants : TOUR, PERCEUSE et FRAISEUSE.

# **II-2-Tournage :**

Le tournage est une technique d'usinage qui consiste à enlever, à l'aide d'outils coupants, de la matière sur une pièce initiale cylindrique pour obtenir une pièce finale.

# II-2-1 - Tournage extérieur et intérieur :

#### Dressage :

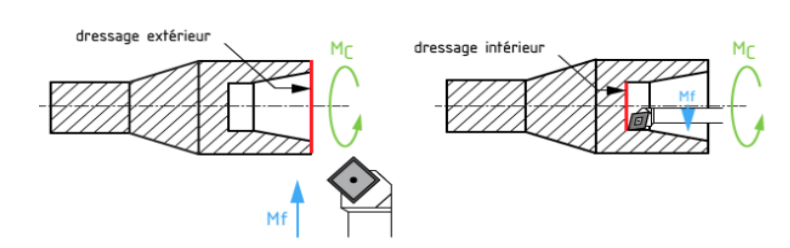

Le dressage est l'opération qui consiste à usiner une surface plane (extérieure ou intérieure) perpendiculaire à l'axe de la broche.

L'alésage :

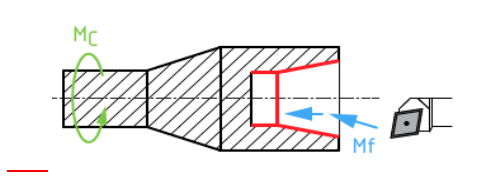

L'alésage est l'opération qui consiste à usiner une surface cylindrique ou conique de qualité à l'intérieur d'une pièce.

Le chanfreinage :

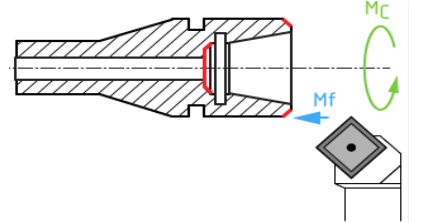

Le chanfreinage est l'opération qui consiste à usiner un cône de petite dimension, de façon à supprimer un angle vif, ou réaliser un petit chanfrein d'entrée, permettant ainsi un bon emboitage dans un alésage.

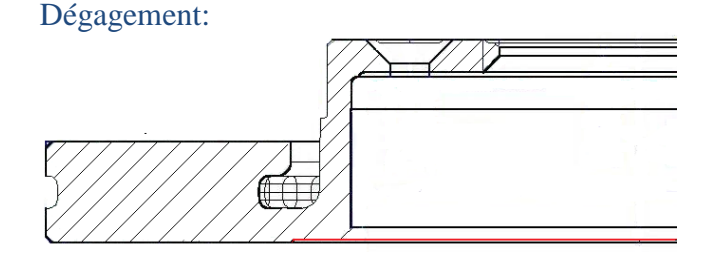

Usinage effectué dans le fond d'un angle pour assurer un bon contact ou pour faciliter un usinage.

II-2-2- Principe de fonctionnement du tour :

Le tour est une machine-outil permettant de réaliser les opérations de tournage. Parmi les types du tour, on trouve : le tour conventionnel, le tour automatique et le tour CNC (à commande numérique).Ce dernier est le plus utilisé.

Le tour CNC est équipé d'une commande numérique qui pilote la machine en suivant un programme réalisé manuellement ou automatiquement.

La structure d'un tour CNC est plus complexe et dépend de la configuration de la machine. Figure 6. Les pièces à usiner sont placées dans les mandrins de la broche. La commande numérique gère la rotation de la broche, le choix des outils coupants (en commandant la rotation de la tourelle), les mouvements des outils coupants (en commandant les déplacements de la tourelle).

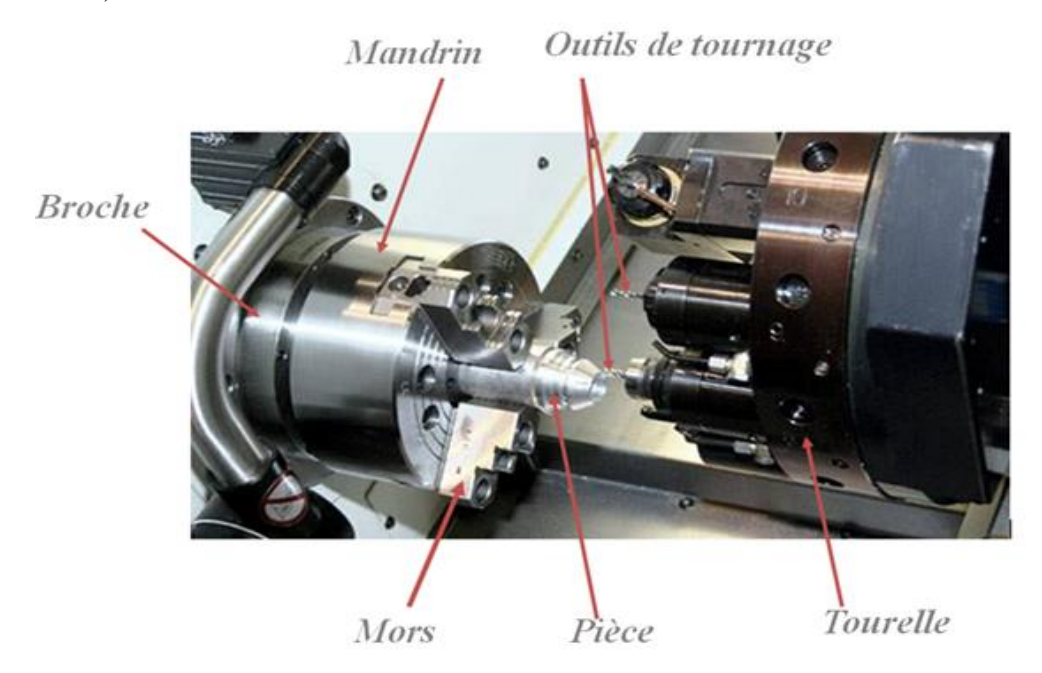

Figure 6 : Intérieur TOUR CNC

# **II-3-Perçage :**

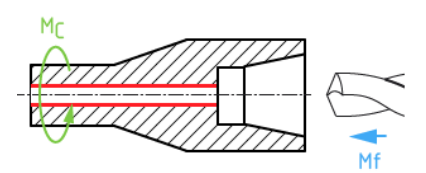

Le perçage est l'opération qui consiste à usiner un trou dans la pièce à l'aide d'un foret. Souvent, l'axe du trou est confondu avec celui de la pièce.

Parmi les types de perçage le : **Fraisurage**

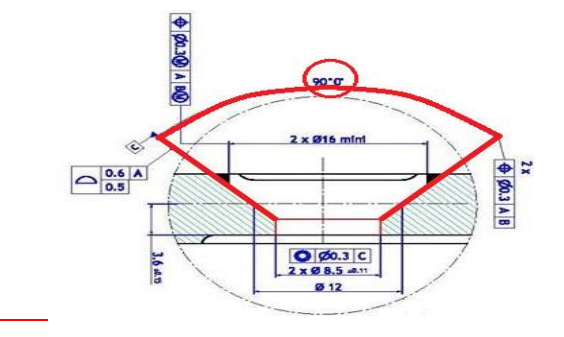

Une fraisure est un chanfrein réalisé sur l'arête débouchant d'un perçage.

# **CHAPITRE 2**

# *Les étapes de réalisation du processus*

*d'usinage du disque de frein ventilé*

#### PART[I](https://fr.wikipedia.org/wiki/%E2%85%A1)E I : Dossier de fabrication

### I-Introduction:

Toute pièce mécanique évolue d'un état initial, correspondant à la pièce brute, vers un état final, représentatif du contrat de départ qu'est le dessin de définition. Les analyses morphologiques montrent qu'on peut séparer les pièces mécaniques en deux grands groupes :

- le groupe des pièces cylindriques.
- le groupe des pièces prismatiques.

Après avoir effectué une analyse morphologique sur les dessins de définitions proposés par le bureau d'études, il s'est avéré que le disque de frein est une pièce cylindrique car la géométrie générale et la majorité des surfaces comportent un axe de révolution. De plus, on nous a fournis deux autres paramètres qui nous servirons à mieux élaborer notre projet : *La cadence et la matière première.*

### **I -1- La matière première : Fonte à graphite lamellaire**

C'est un alliage de fer et de carbone sous forme de lamelles constituant des pièces d'utilisation courantes obtenues par procédé de moulage (fonderie).

La fonte grise à graphite lamellaire est la plus communément utilisée dans l'industrie automobile. En effet, la fonte est peu chère, se fabrique aisément et peut être coulée facilement. Elle présente également une bonne conductivité, une assez bonne résistance mécanique, et une faible usure.

# **I -2- Calcul de la cadence**

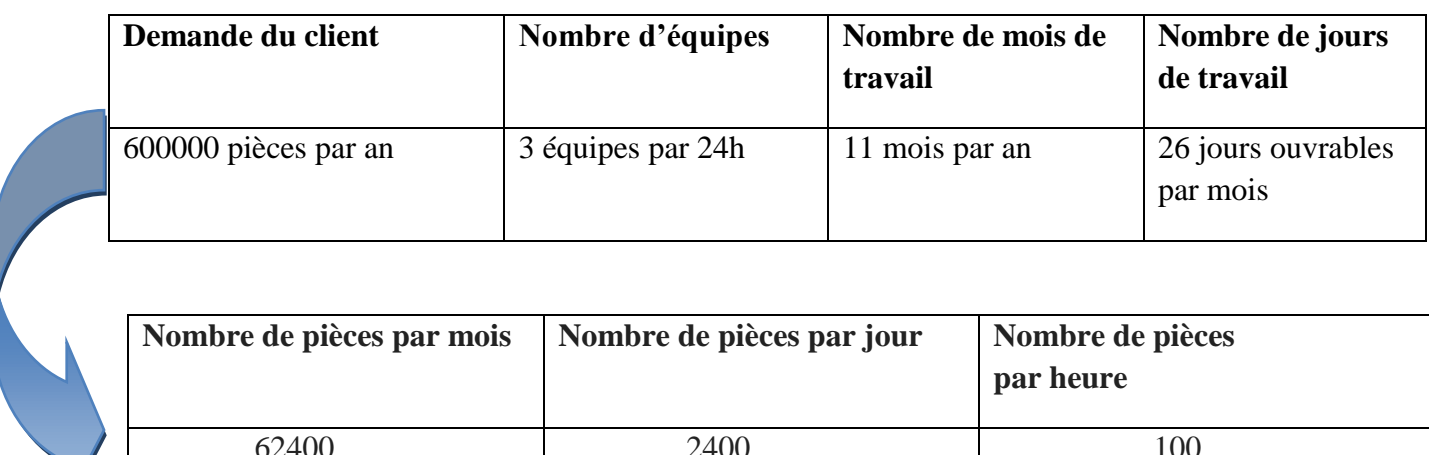

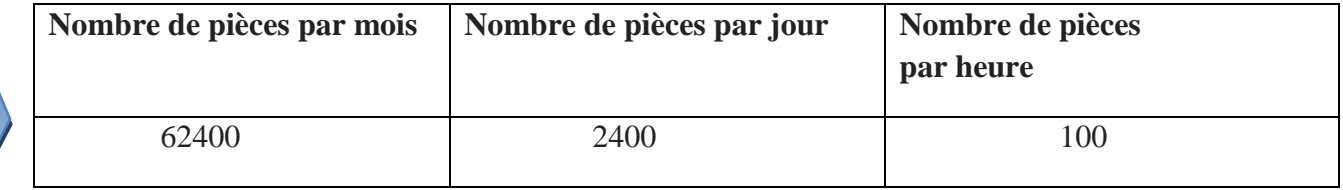

# **I -3-Dessin de définition sur le logiciel CATIA :**

Afin d'avoir une vue en 3D du disque de frein ventilé étudié (état brut-état usiné), on a effectué à partir des dessins donnés un model décrivant toutes les cotations exigés sur le logiciel CATIA.

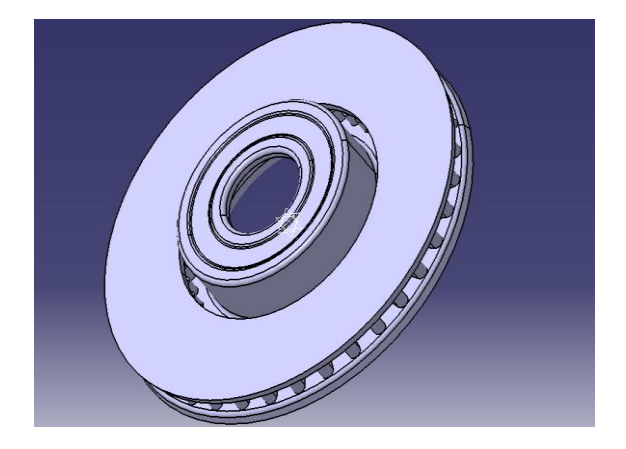

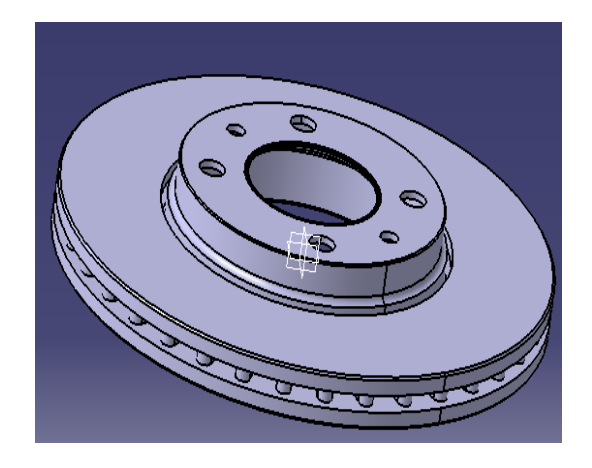

Figure 7 : Vue en 3D du disque de

frein ventilé (état brut).

Figure 8 : Vue en 3D du disque de

frein ventilé (état usiné).

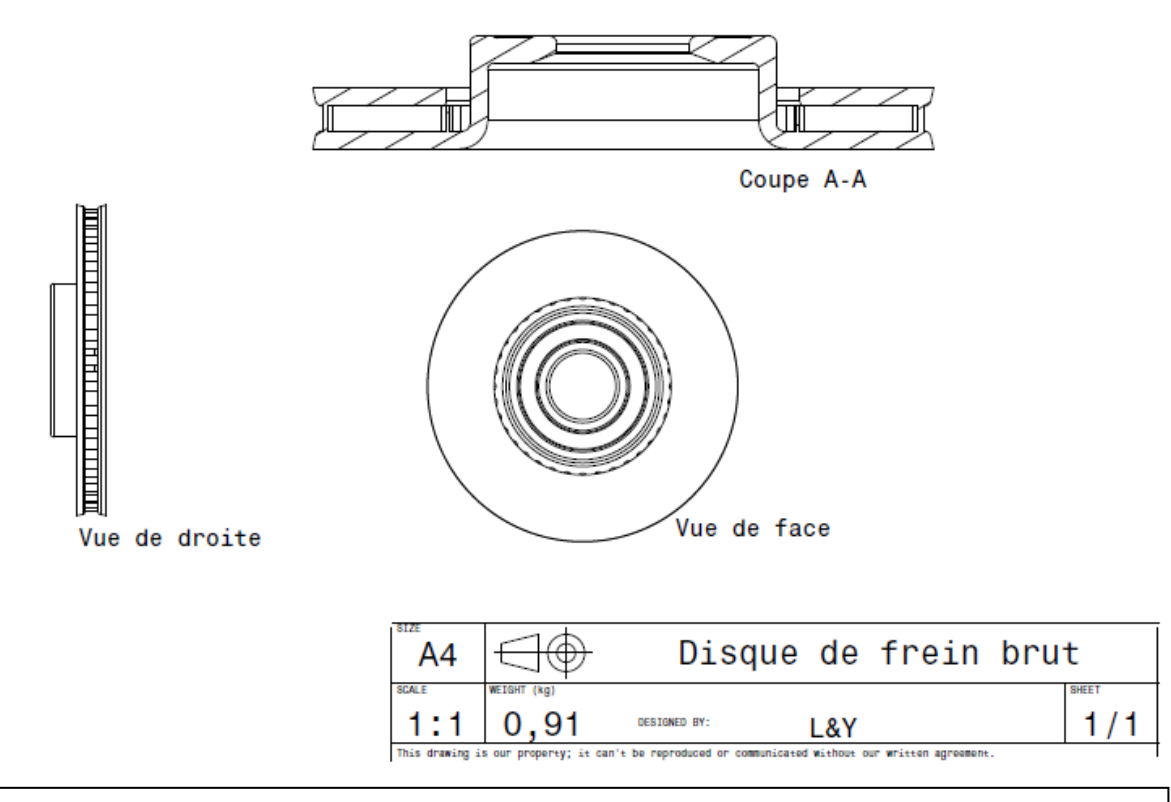

Figure 9 :Drafting sur Catia de quelques vues du disque de frein (BRUT).

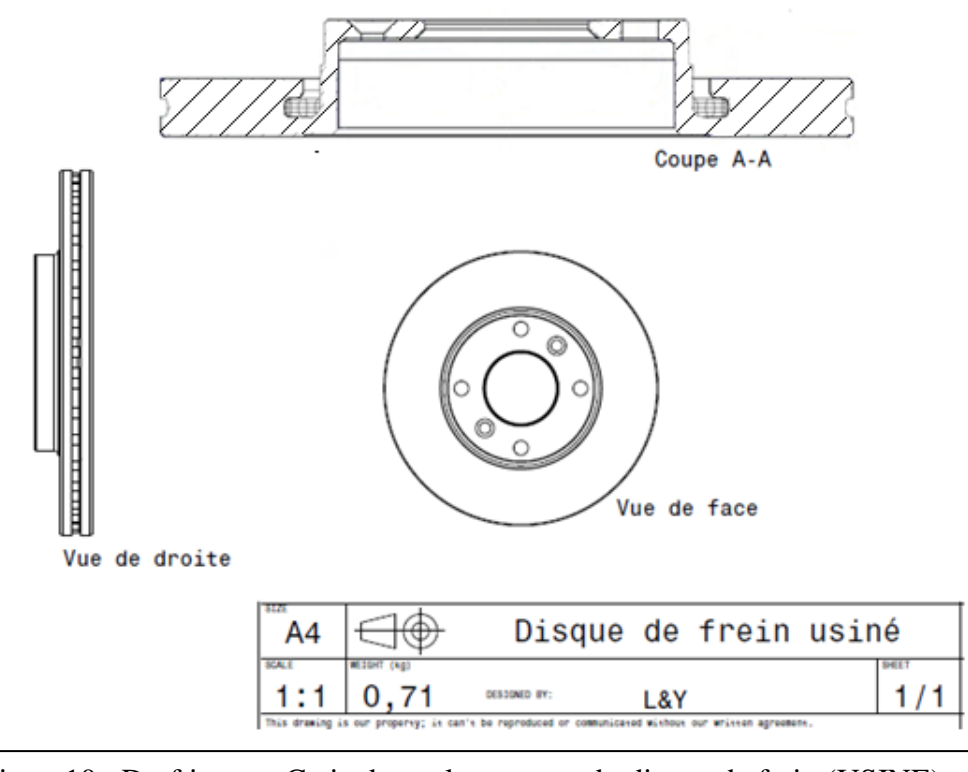

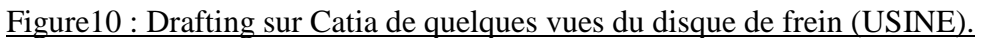

# II-Les démarches d'élaboration du processus

L'étude de fabrication représente la recherche des solutions permettant l'obtention de pièces bonnes au coût minimum tout en respectant la cadence déjà calculé par la combinaison des informations relatives à l'ordre chronologique des opérations, à l'utilisation de main d'œuvre, de parc machines et d'outils déterminés.

Sa réalisation dépend de plusieurs étapes :

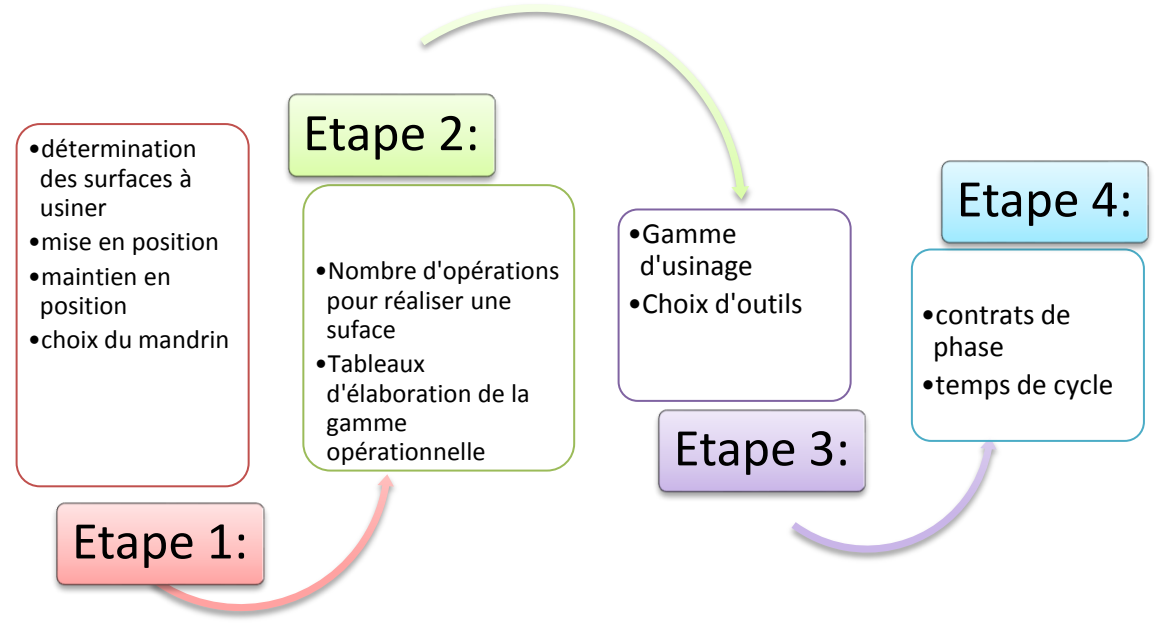

# **II-1-Etape 1 :**

**II-1-1-Détermination des surfaces à usiner :**

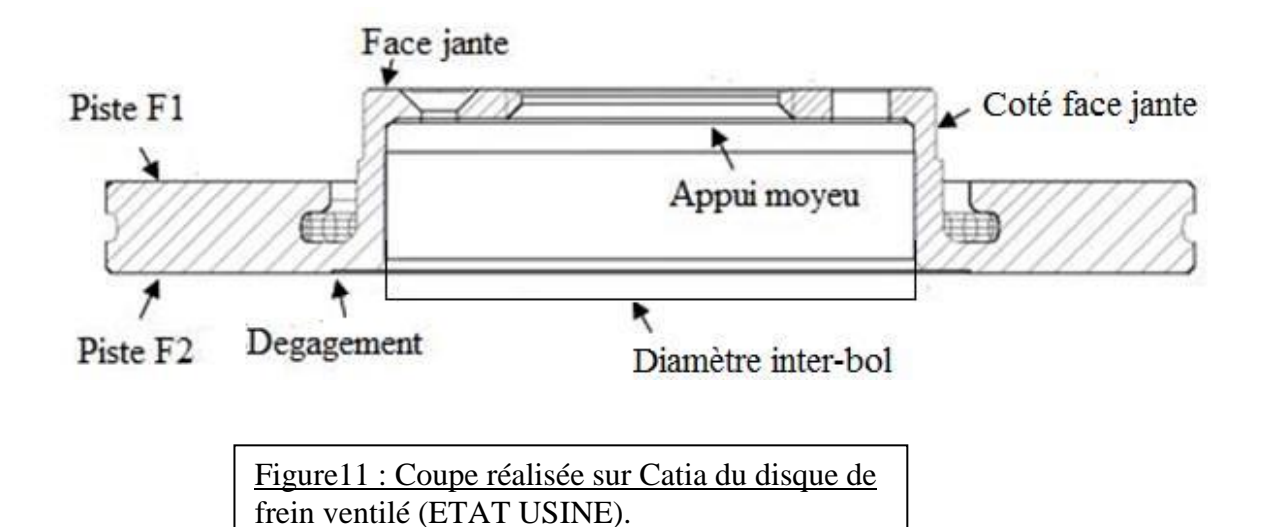

26

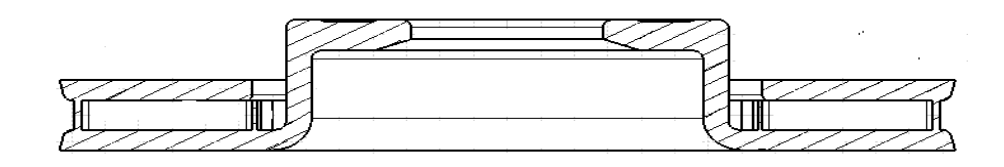

Figure 12: Coupe réalisée sur CATIAdu disque à frein ventilé (ETAT BRUT).

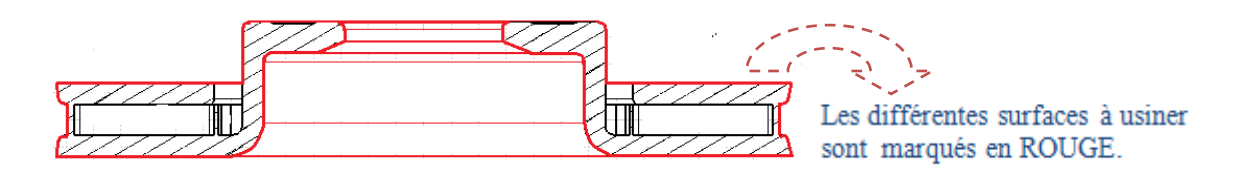

 $\checkmark$  Après avoir déterminé les surfaces à usiner, on constate qu'ils existent deux opérations essentielles afin d'obtenir un disque de frein usiné. Ces deux opérations sont *l'enlèvement de la matière* et le *perçage*.

L'enlèvement de la matière se fait par deux machines outils : **TOUR** – **FRAISEUSE.** Puisque le disque de frein est une pièce de révolution, on a choisit comme machine d'outil le TOUR. Par ailleurs, le perçage s'effectuera à l'aide d'une PERCEUSE.

Mais la question qui restera ambigüe, «**quelle sera alors le minimum d'opérations qu'effectuera le TOUR et la PERCEUSE ? »**

# **II-1-2- Généralités sur la mise et le maintien en position :**

La mise en position permet de déterminer le nombre et le contenu des phases pour une pièce et une unité de production données. De plus, afin d'assurer la fabrication de pièce en série sur une machine, en respectant la cotation et les conditions de fonctionnement, il faut maintenir en position les pièces à fabriquer.

#### **A - Mise en position :**

Elle correspond à l'isostatisme qui est l'étude de la suppression des degrés de liberté d'un solide. D'ailleurs, le mouvement d'un solide dans l'espace se décrit suivant la combinaison de 3 translations et de 3 rotations. Ces 6 mouvements représentent les 6 degrés de liberté du solide. Pour notre cas, on étudie une pièce de révolution, on se contentera de supprimer 5 degrés de liberté car la rotation suivant Z est obligatoire.

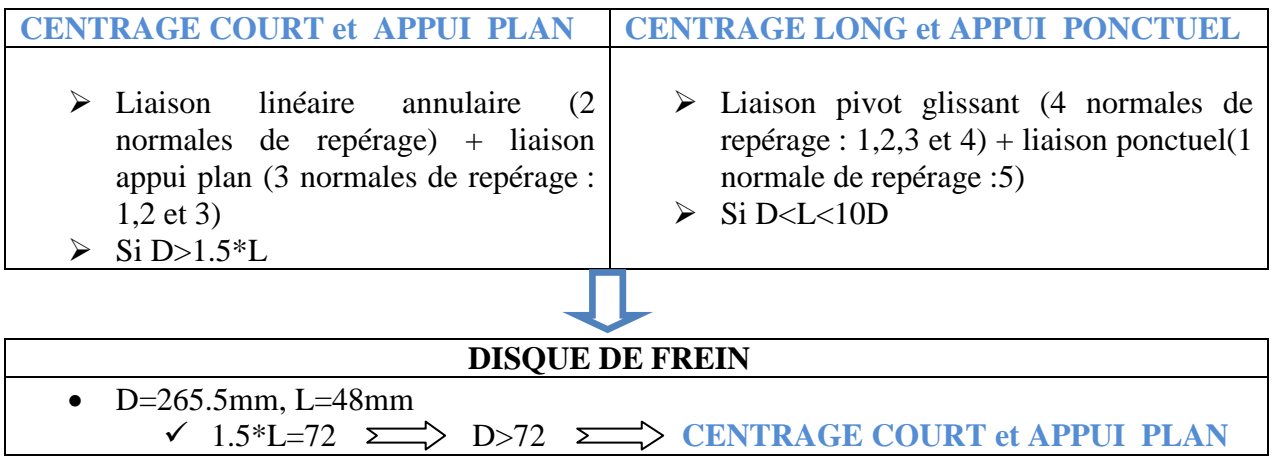

#### **B- Maintien en position :**

C'est immobiliser temporairement une ou plusieurs pièces pendant la fabrication ou l'assemblage. Le maintien a pour but d'immobiliser par un effort de serrage le solide. Il se réalise dans le sens inverse des axes de référence. Le maintien se définit par des symboles (voir la Norme dans la partie Annexe).

**II-1-2-Mise, Maintien en position du disque et choix du mandrin :**

 **A- La 1ère surface à usiner :**

Pour positionner la pièce afin de réaliser le premier usinage on ne dispose que des surfaces brutes et d'un référentiel :

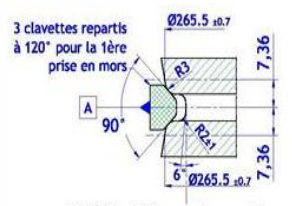

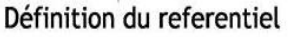

La définition du référentiel ci-dessus montre que la première prise de la pièce sera par 3 clavettes repartis à 120° positionnées sur la surface contenant les ailettes. En effet, on remarque que toutes les cotations du dessin de définition sont données à partir d'un axe de symétrie. Le choix de la 1<sup>ère</sup> surface à usiner dépendra donc d'une surface qui deviendra une référence pour les prochaines étapes d'usinage.

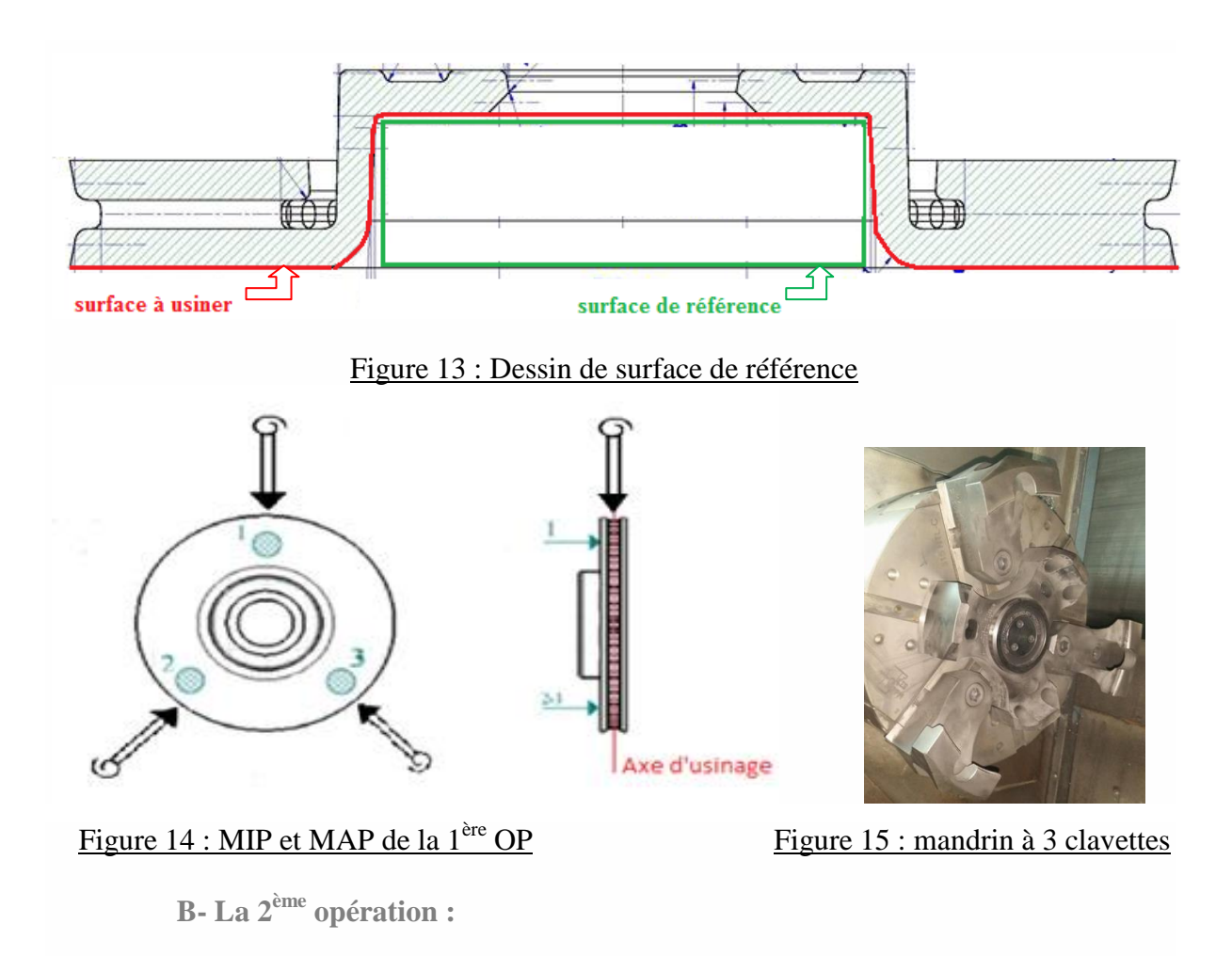

Après avoir usiné la piste F2, il reste le bol, la piste F1 et les cotés des deux faces. Il faut trouver alors une position qui nous permettra de maintenir la pièce de façon à usiner ce qui reste.

On a proposé que la pièce soit maintenue par l'intérieur et serrée par un mandrin :

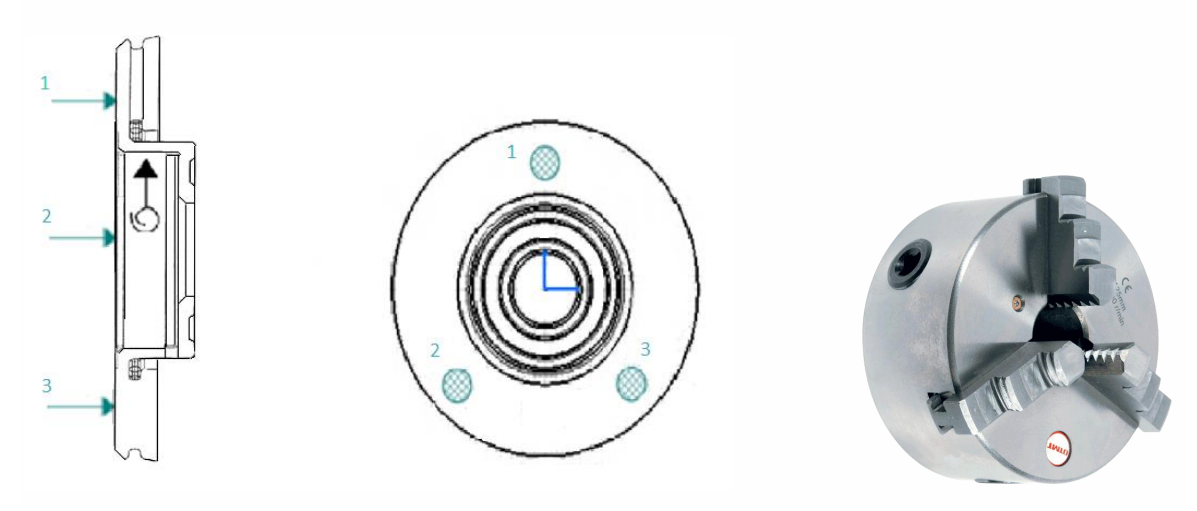

Figure 16 : MIP et MAP de la  $2^{\text{hme}}$  OP Figure 17: Mandrin à 3 mors

# **C- La 3ème opération :**

Les spécifications géométriques portées sur le dessin technique, ont pour objet la maitrise de la géométrie de la pièce à fabriquer.

En usinage, il est nécessaire d'ajouter une dernière étape de finition de certaines surfaces vu qu'elles comportent des tolérances géométriques. En effet, le démontage de la pièce d'une machine à une autre entraine des déformations aux niveaux des tolérances déjà effectuées. Dans ce cadre, on est obligé d'ajouter une 3<sup>ème</sup> étape qui sera maintenu de la même façon que la deuxième afin d'usiner toutes les surfaces qui auront besoin d'une finition.

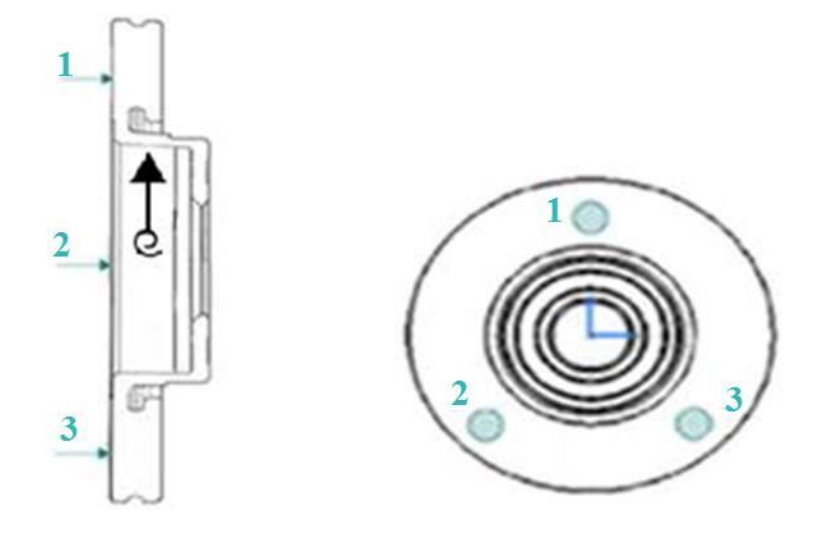

Figure 18 : MIP et MAP de la 3ème OP

**D- La 4ème opération :** 

En ce qui concerne l'opération de perçage, on utilisera un mandrin différent des précédents, celui-ci effectuera un serrage concentrique au niveau du diamètre centrage du bol. En parallèle, la broche de la perceuse serre la pièce de la face extérieure du bol.

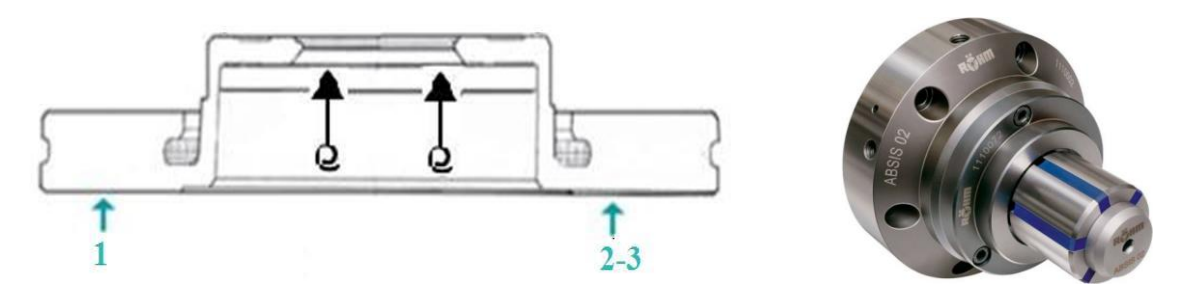

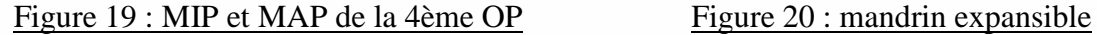

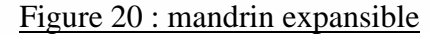

# *RESULTAT :*

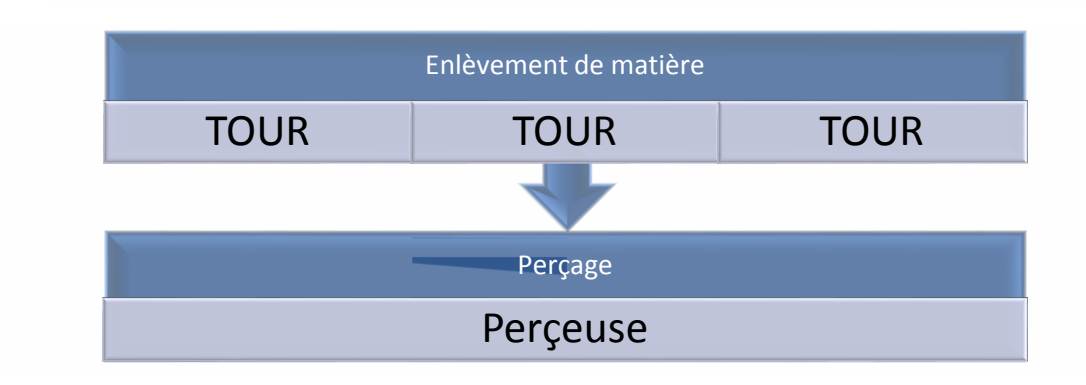

# **II-2-Etape 2:**

# **II-2-1- Nombre d'opérations pour réaliser une surface en tournage :**

En fonction de la valeur de la tolérance dimensionnelle, de la tolérance géométrique et de la tolérance de l'état de surface, une surface élémentaire est réalisée par une ou plusieurs opérations :

*L'ébauche :* Permet d'enlever un maximum de matière en un minimum de temps.

*La ½ finition :* Préparer une finition précise en corrigeant les défauts géométriques résultants d'une ébauche. Cela permet d'assurer une surépaisseur constante et faible en finition.

*La finition* est le dernier usinage d'une surface, son rôle est de respecter toutes les spécifications imposées par le dessin de définition sur la ou les surfaces concernées par l'opération.

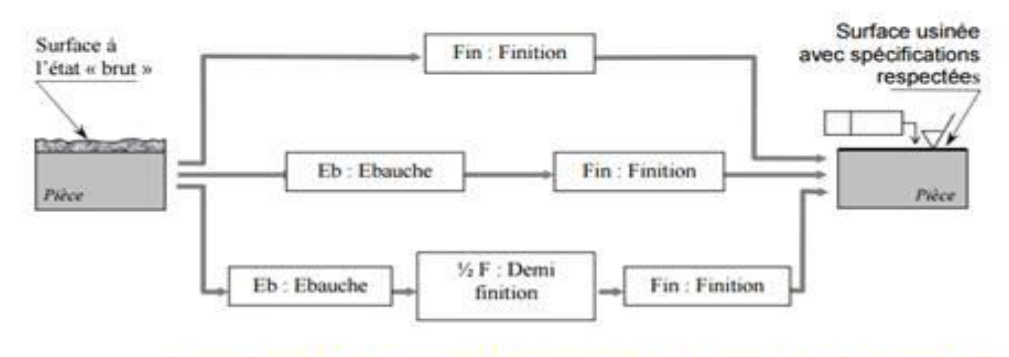

Cas particulier : Lorsqu'un état de surface est trop précis pour être obtenu à l'outil coupant, la démarche se termine par une opération de superfinition (ex : rectification).

# Figure 21 : Schéma d'une surface brute à une surface usiné

Dans un premier temps, nous allons calculer les IT (intervalle de tolérance) pour pouvoir définir les nombres des opérations en se référent du tableau ci-dessous :

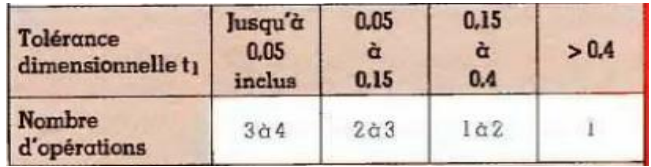

Tableau 1 : Nombre nécessaire d'opérations au dépend des tolérances

# **A- 1 èrephase :**

Les cotations du dessin de définition montré en *figure 22*, qui sont en rouge, sont ceux qui doivent être usinées pendant la 1ère phase. *Le tableau 2* ci-dessous, définit le nombre d'opérations pour chaque cotation et leurs dénomination qui ont été déterminer par le calcul des tolérances dimensionnelles.

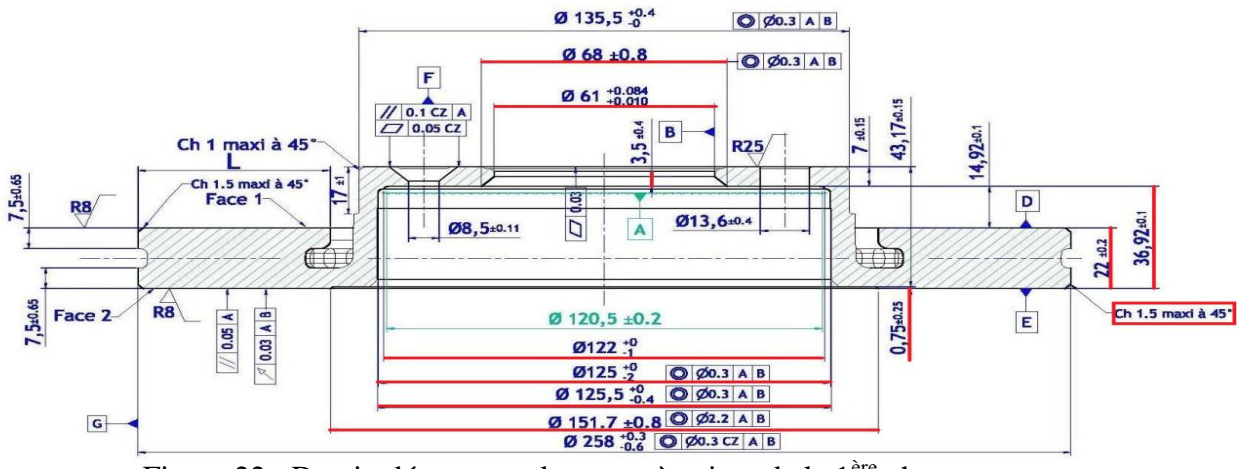

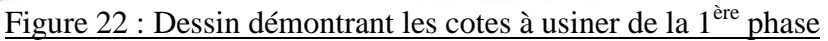

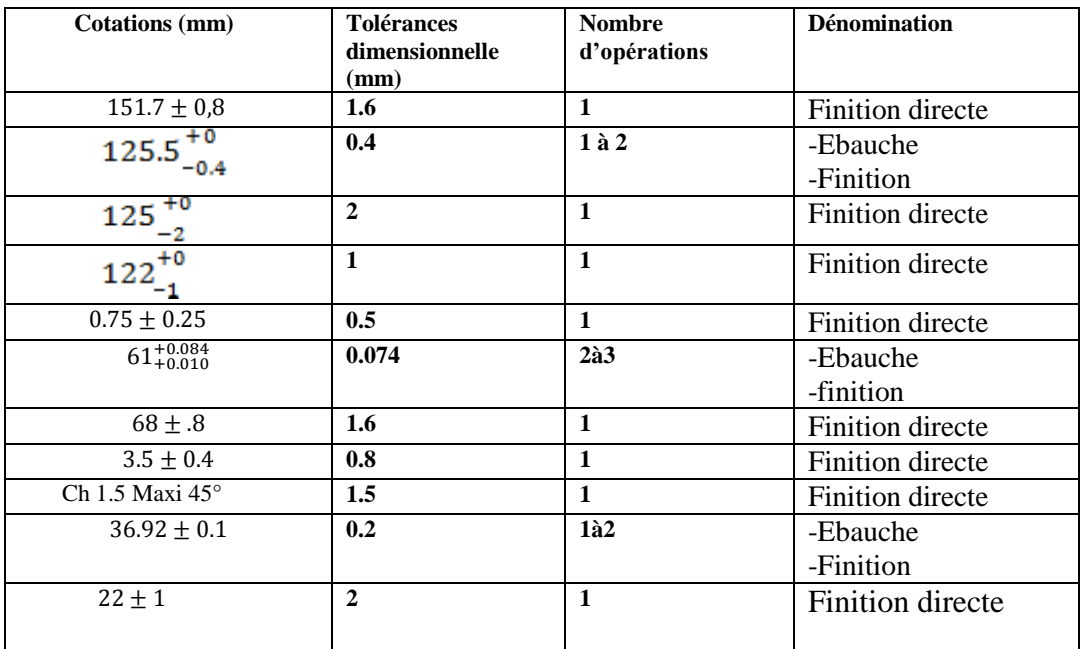

Tableau 2 : Dénomination de la  $1<sup>ère</sup> phase$ 

# **B – 2 ème phase:**

On refait les mêmes étapes pour les opérations du  $2<sup>eme</sup>$  tour :

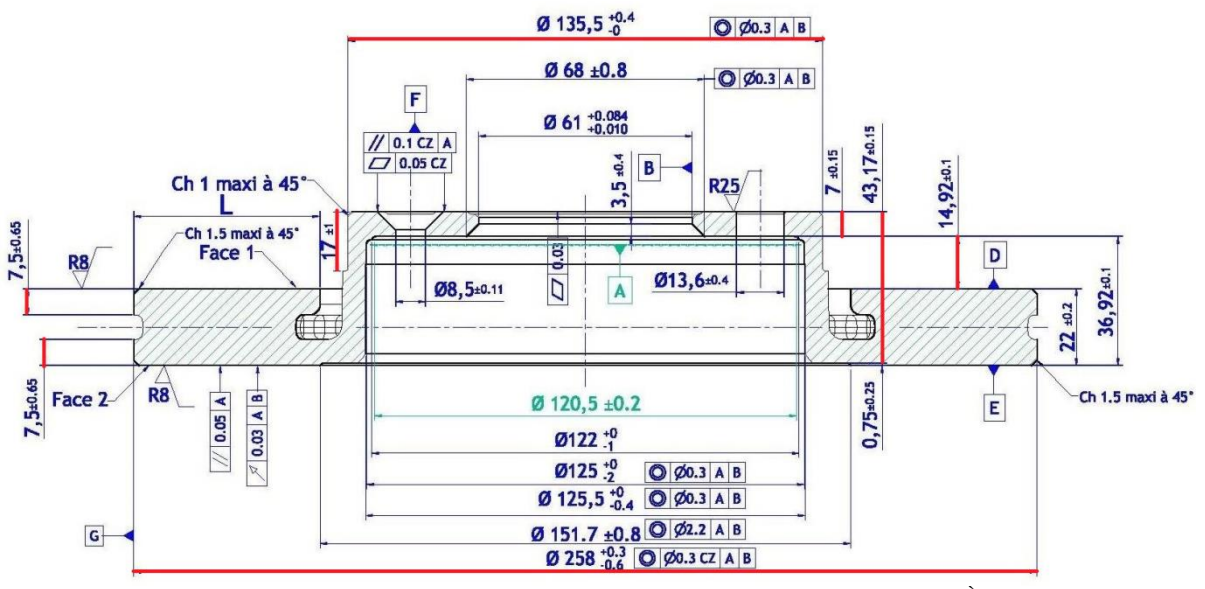

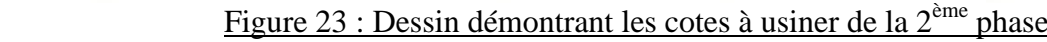

| <b>Cotations</b>     | <b>Tolérances</b> | Nombre d'opérations   Dénomination |                         |
|----------------------|-------------------|------------------------------------|-------------------------|
| (mm)                 | dimensionnelles   |                                    |                         |
|                      | (mm)              |                                    |                         |
| $135,5^{+0,4}_{-0}$  | 0.4               | 1a2                                | - Ebauche               |
|                      |                   |                                    | -Finition               |
| $7,5 \pm 0,65$       | 1.3               | $\mathbf{1}$                       | <b>Finition directe</b> |
|                      |                   |                                    |                         |
| $7 \pm 0.15$         | 0.3               | 1a2                                | - Ebauche               |
|                      |                   |                                    | -Finition               |
| $43,17 \pm 0,15$     | 0.3               | 1a2                                | - Ebauche               |
|                      |                   |                                    | -Finition               |
| $14,92 \pm 0,1$      | 0.2               | 1a2                                | - Ebauche               |
|                      |                   |                                    | -Finition               |
| Ch 1.5 maxi          | 1.5               | $\mathbf{1}$                       | <b>Finition directe</b> |
| $45^{\circ}$         |                   |                                    |                         |
| $258^{+0.3}_{-0.6}$  | 0.9               | $\mathbf{1}$                       | <b>Finition directe</b> |
|                      |                   |                                    |                         |
| Ch 1 maxi $45^\circ$ | $\mathbf{1}$      | $\mathbf{1}$                       | <b>Finition directe</b> |

Tableau 3 : Dénomination de la 2ème phase

# **C - 3 ème phase :**

Cette phase correspond à l'usinage des surfaces qui contiennent des tolérances géométriques. *Le tableau 4* ci-dessous décrit ces tolérances et leurs définitions par rapport au dessin de la *figure 24.*

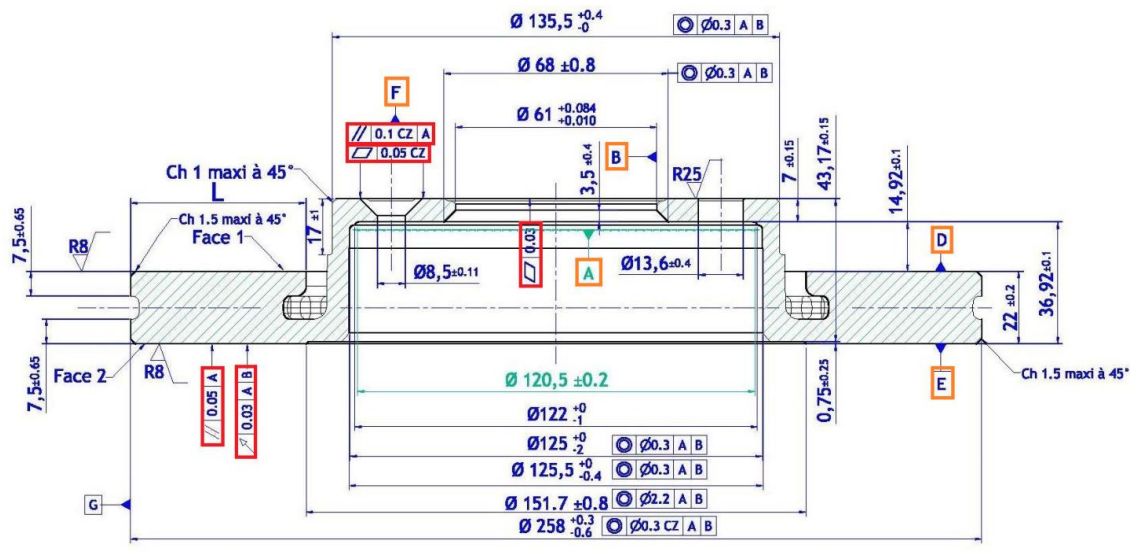

Figure 24: Dessin démontrant les cotes à usiner de la 3<sup>ème</sup> phase

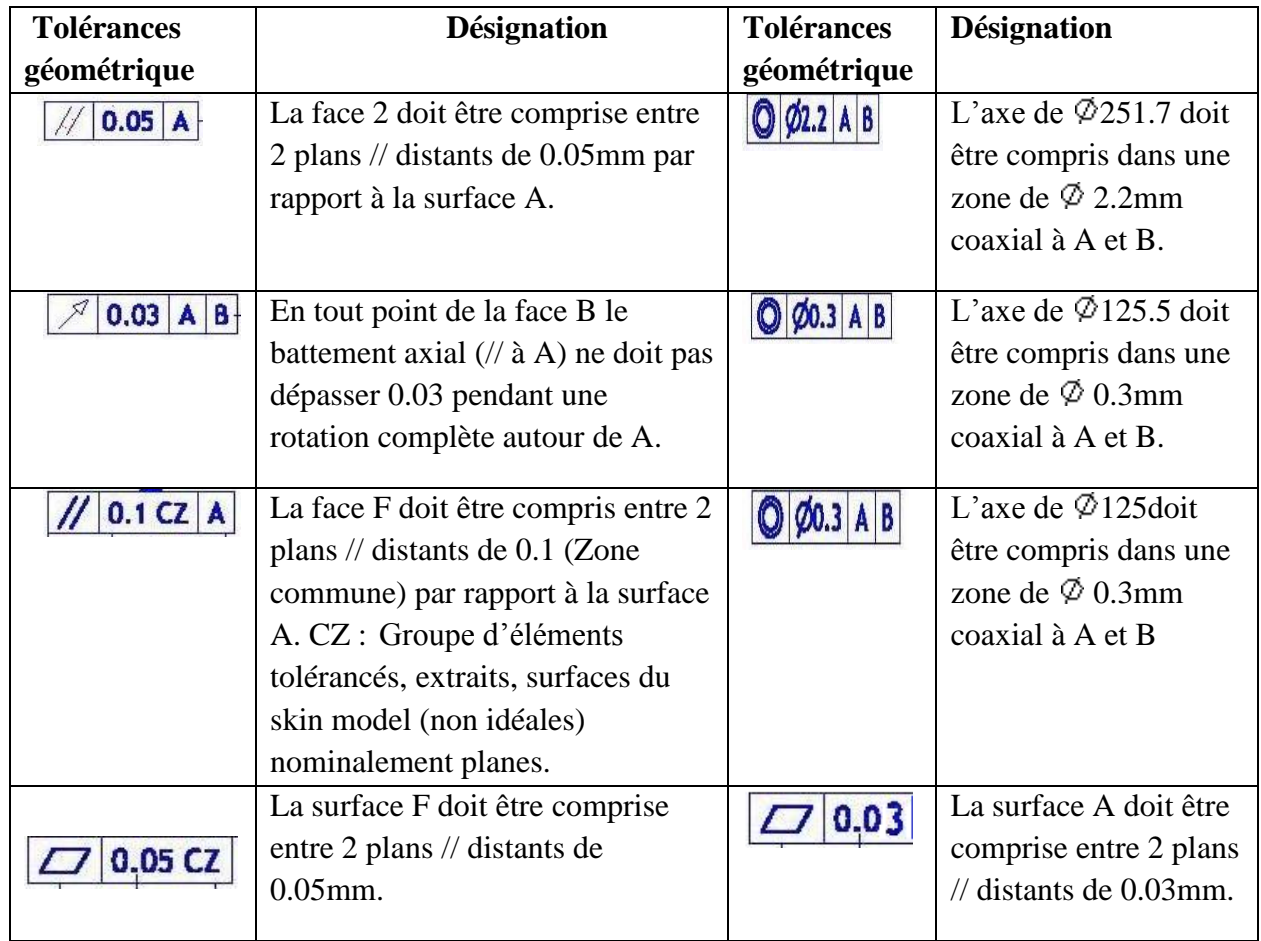

Tableau 4 : Désignation des tolérances

# **II-2-2- Tableaux d'élaboration de la gamme opérationnelle :**

Après avoir déterminé le nombre d'opérations nécessaires à l'obtention de la qualité souhaitée, on définira l'ensemble des opérations d'usinage qu'il convient d'effectuer pour arriver au produit final. On ajoutera aussi, les outils utilisés pour chaque surface.

# **A - Tableau de la 1ère opération :**

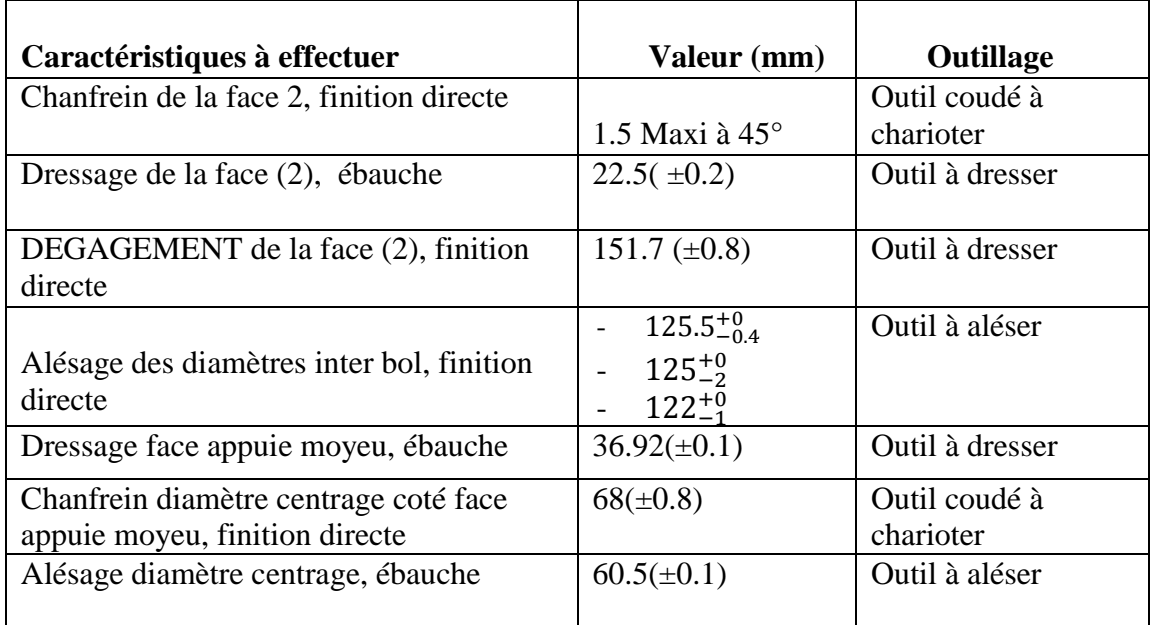

# Tableau 5 : Valeur et outillage de chaque caractéristique (1ère OP)

# **B - Tableau de la 2 ème opération :**

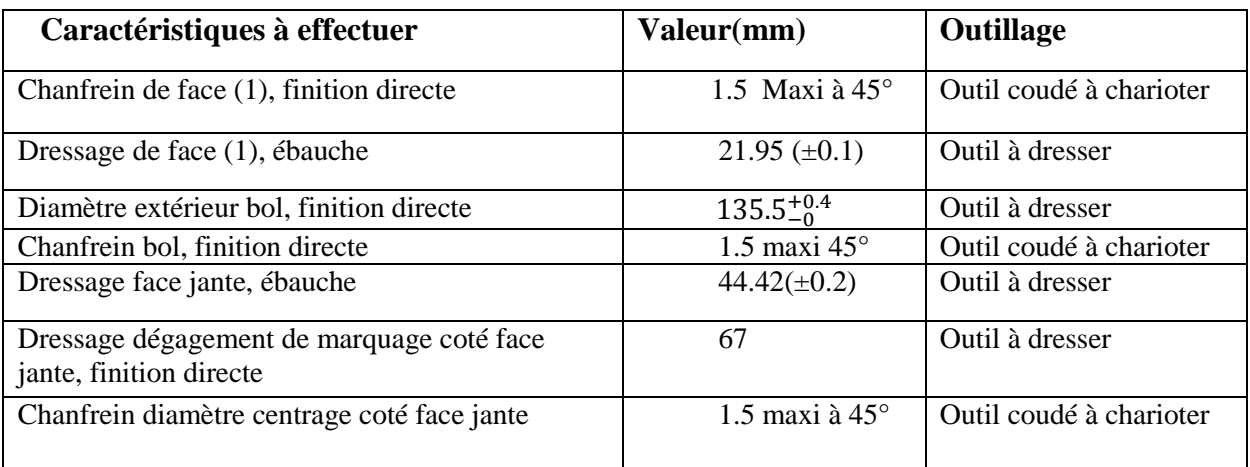

. Tableau 6: Valeur et outillage de chaque caractéristique (2ème OP)

# **C - Tableau de la 3ème opération :**

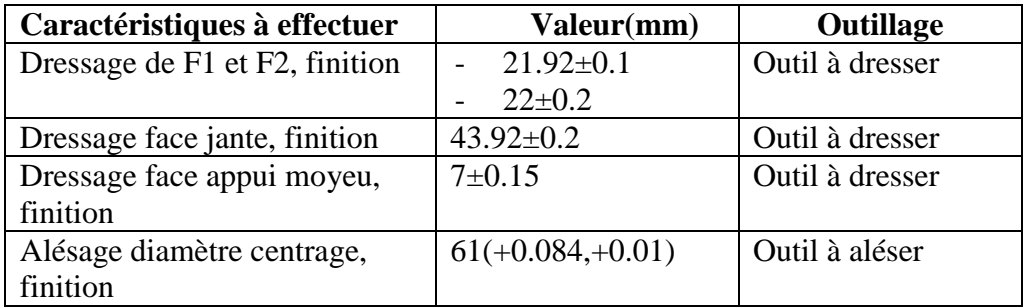

# Tableau 7: Valeur et outillage de chaque caractéristique (3 ème OP)

# *Remarque :*

*A propos des surfaces effectuées en deux opérations (EB+FI) ,on élimine le maximum de matière pendant l'ébauche et on laisse 0.5mm au maximum pour la finition.*

# **D - Tableau de la 4ème opération :**

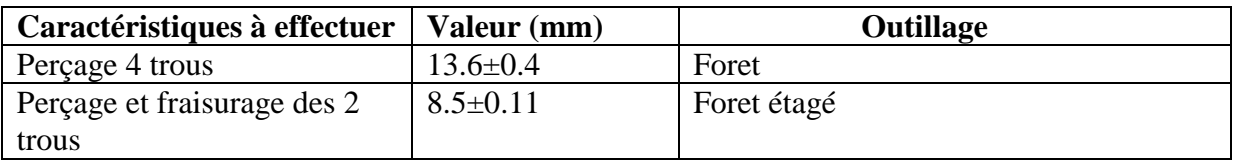

Tableau 8: Valeur et outillage de chaque caractéristique (4ème OP)

# **II-3-Etape 3 :**

# **II-3-1 Gamme d'usinage :**

Le processus d'usinage englobe les quatre opérations traitées auparavant, en plus de d'autres opérations qui servent à améliorer l'état final du disque ventilé. Ces dernières vont être démontrées dans la gamme d'usinage.

La gamme de fabrication est un document d'archive qui précise clairement les différentes phases de fabrication du produit. Ce document englobe toutes les étapes réalisées auparavant.

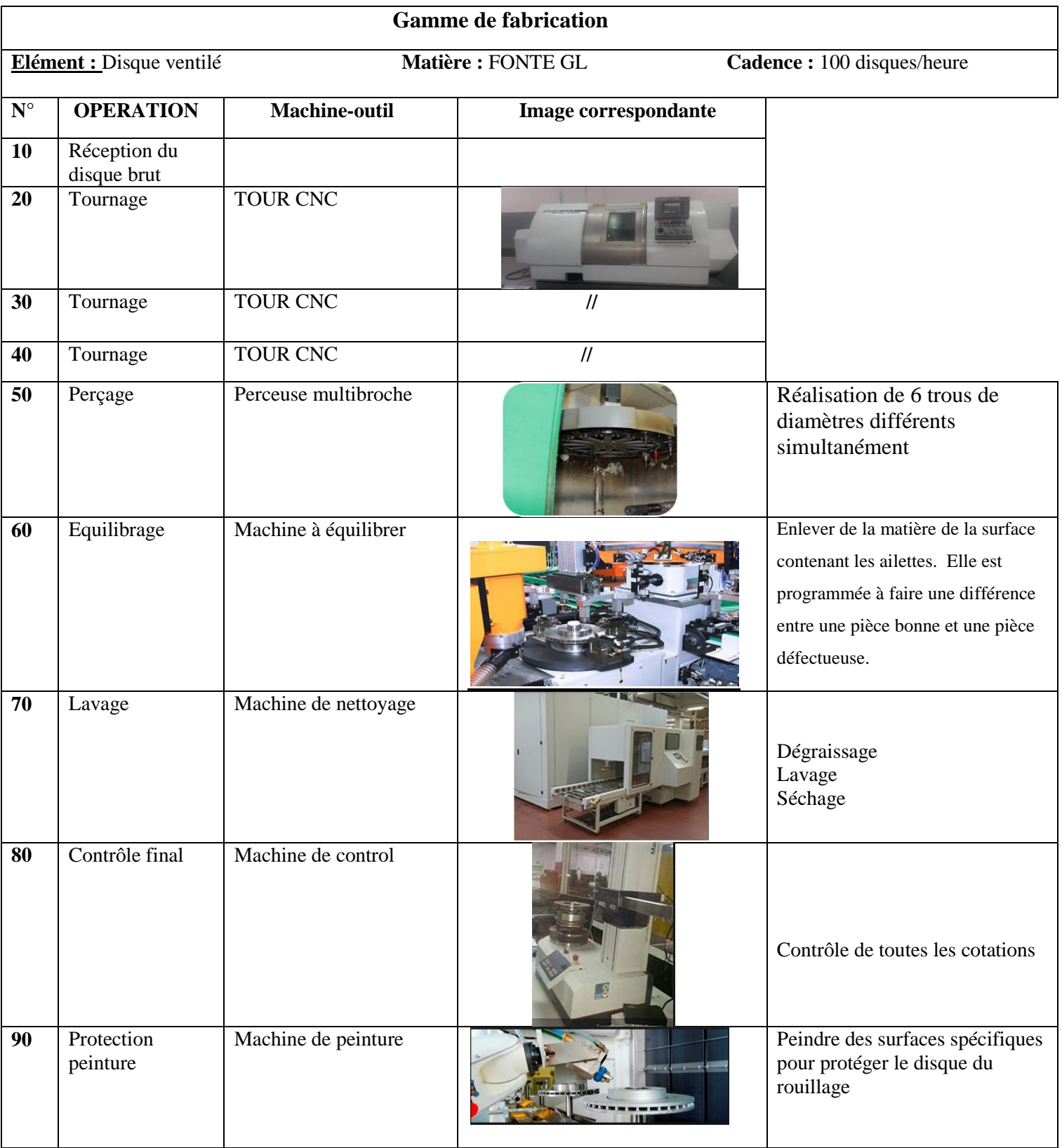

# **II-3-2 Choix des outils :**

 **A-Outil de tournage :**

Il existe deux types d'outil de tournage :

- Outil carbure brasé et outil à plaquette.

En effet, notre choix portera sur les outils constitués d'une plaquette caractérisée par un rayon de bec et se limitant par deux arêtes montée sur un corps d'outil car ils sont les plus répandus.

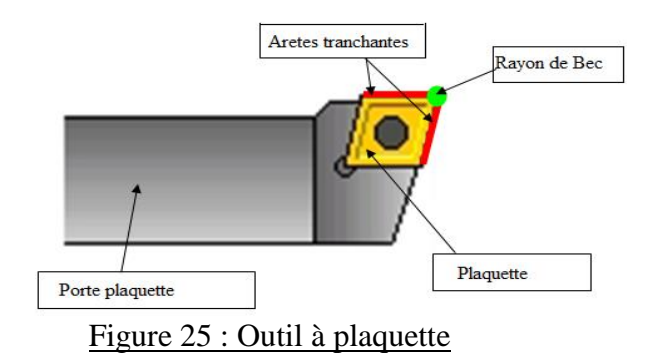

Ces outils sont choisis en se basant sur plusieurs critères définis par notre fournisseur SANDVIK COROMANT :

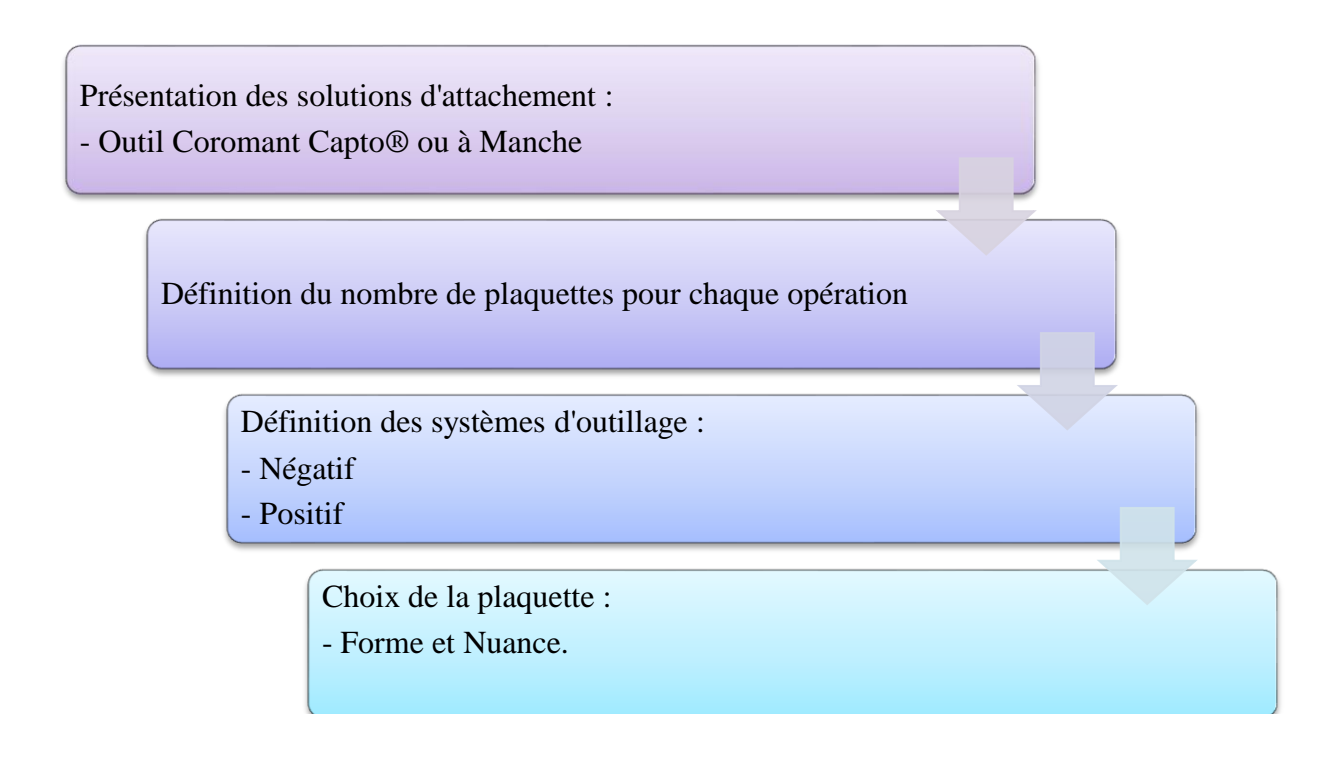

# **1- Solutions d'attachements :**

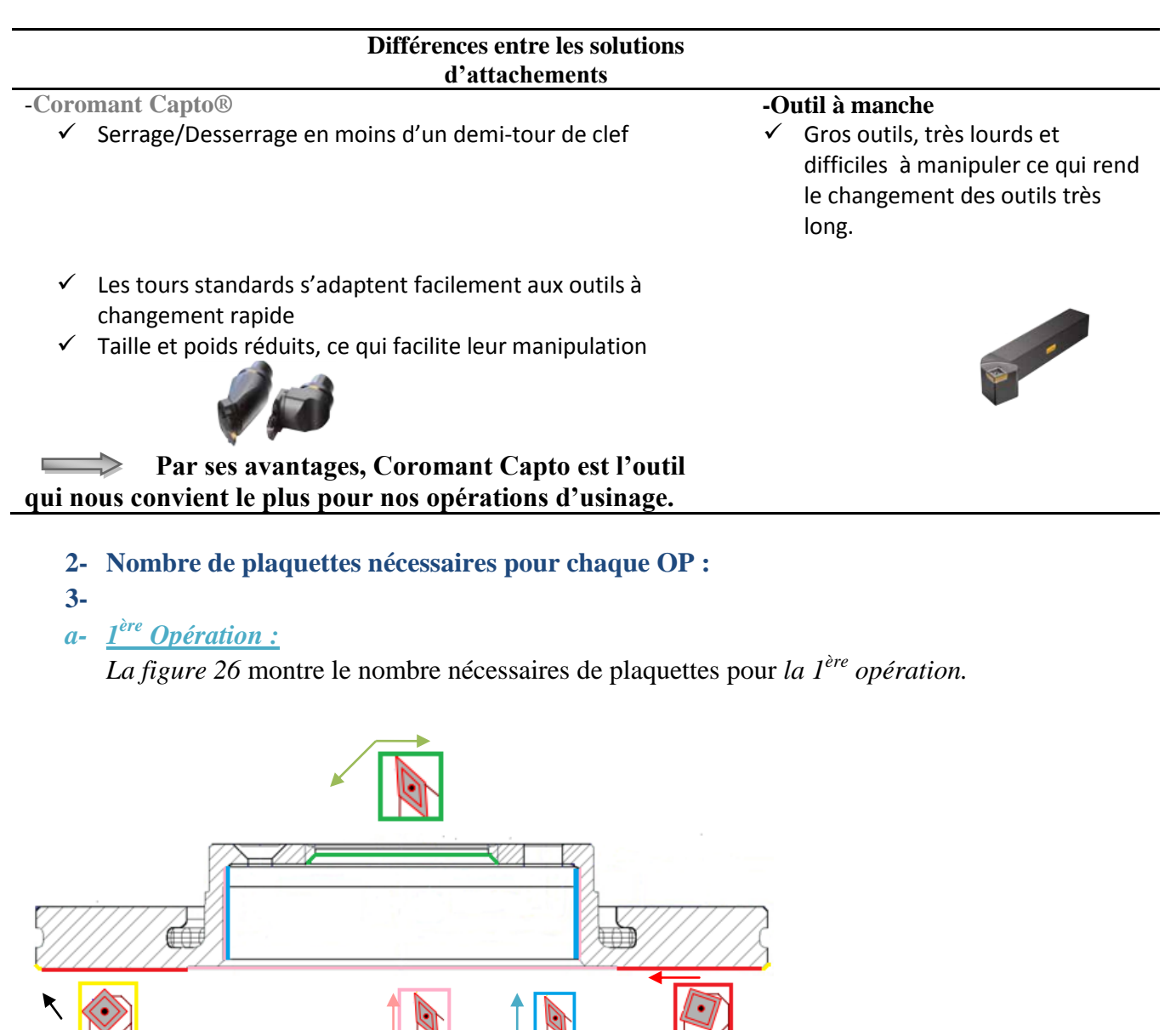

Figure 26 : Démonstration de l'opération de chaque plaquette (1ère OP)

*b- 2 ème Opération :*

 *La figure 27* montre le nombre nécessaires de plaquettes pour *la 2 ème opération.*

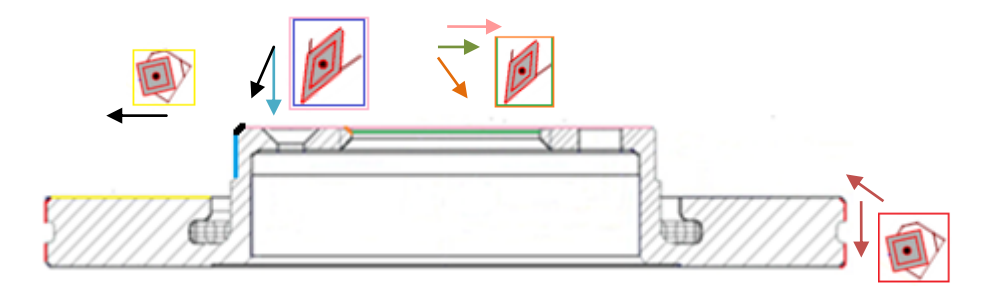

Figure 27 : Démonstration de l'opération de chaque plaquette (2ème OP)

# *c- 3 ème Opération :*

*La figure 28* montre le nombre nécessaires de plaquettes pour *la 3ème opération.*

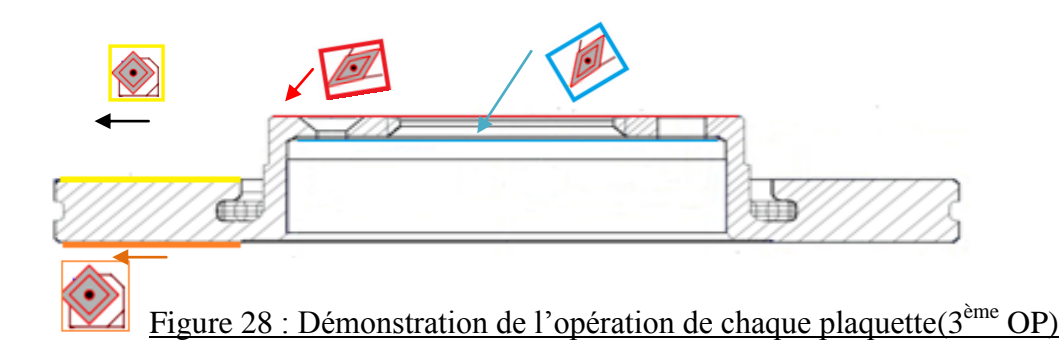

On a besoin donc de 5 plaquettes pour effectuer la 1<sup>ère</sup> OP et de 4 plaquettes pour la 2<sup>ème</sup> et la 3<sup>ème</sup> OP, d'après le catalogue du fournisseur Sandvik, nous aurons besoin de 5 outils pour la 1<sup>ère</sup> OP, 4 pour la 2<sup>ème</sup> et pour la 3<sup>ème</sup> OP. En effet, ce n'est pas une bonne solution vu que notre but ne porte pas juste sur l'usinage mais aussi sur la gestion du temps. Donc, la solution qui sera convenable c'est de commander auprès du fournisseur Sandvik des outils qui se constituent de deux plaquettes ou plus afin de diminuer le temps d'usinage.

# **4- Définition des systèmes d'outillage**

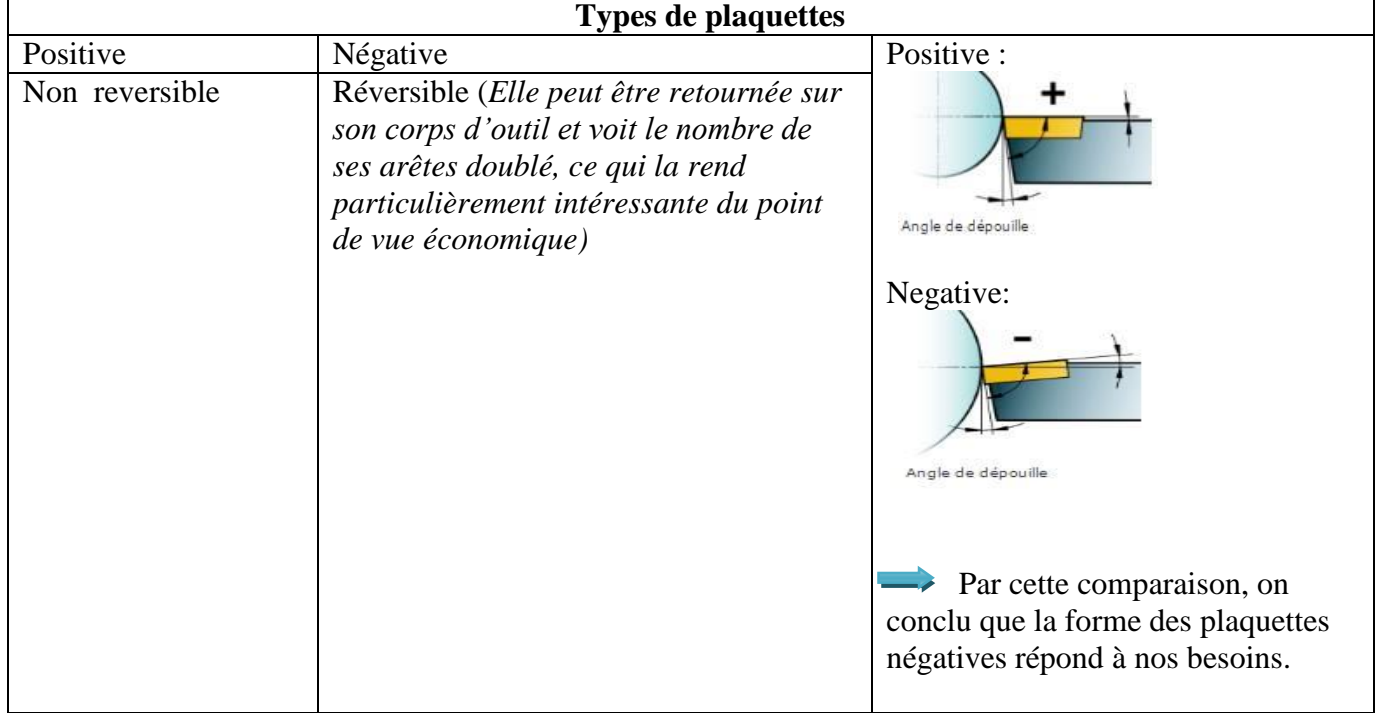

# **5- Choix de la plaquette :**

# **a-nuance :**

Comme on l'a déjà mentionné, la matière du disque de frein est la fonte grise qui est difficile à usiner, donc on aura à faire à des outils de très grandes vitesses de coupe .Ainsi, la fonte devra être usinée à sec pour éviter la corrosion. Donc, les plaquettes choisies doivent supporter la chaleur résultée par les efforts de coupe. La nature de la matière des plaquettes d'après SANDVIK qui répond à ces critères : soit la CBN (nitrure de bore cubique) soit la céramique. On choisit la céramique car c'est la moins couteuse.

La nuance choisie est : CC6190

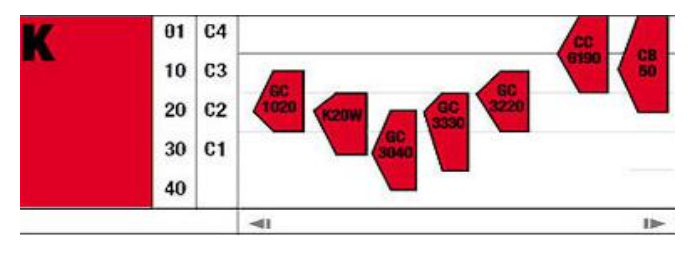

Figure29 : les nuances des plaquettes selon Sandvik

# **b-Forme :**

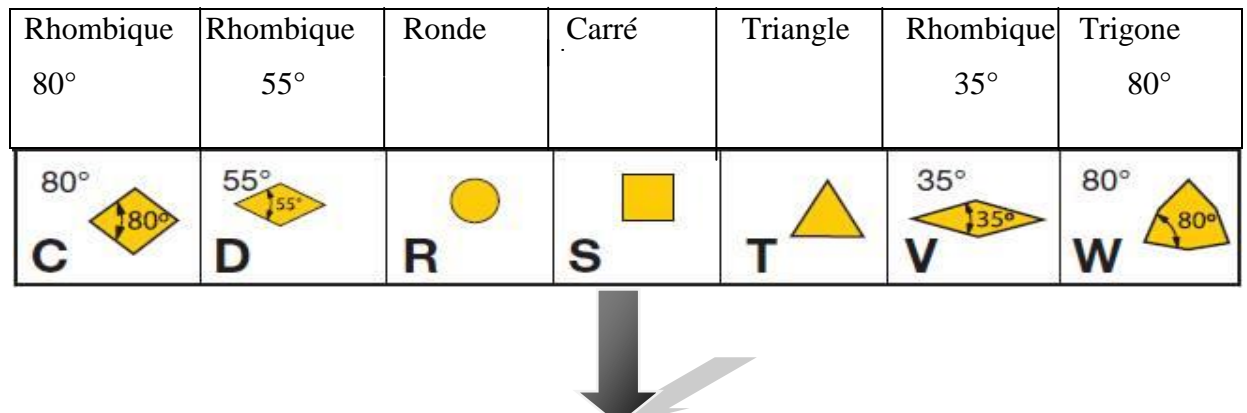

# *Les plaquettes qui nous serons utiles sont :*

-la forme carrée : c'est la seule qui peut exécuter le chanfrein 45°.

-la forme rhombique 80° : elle a le maximum d'arêtes par rapport aux autres (8 arêtes).

# **6- Référence d'outil**

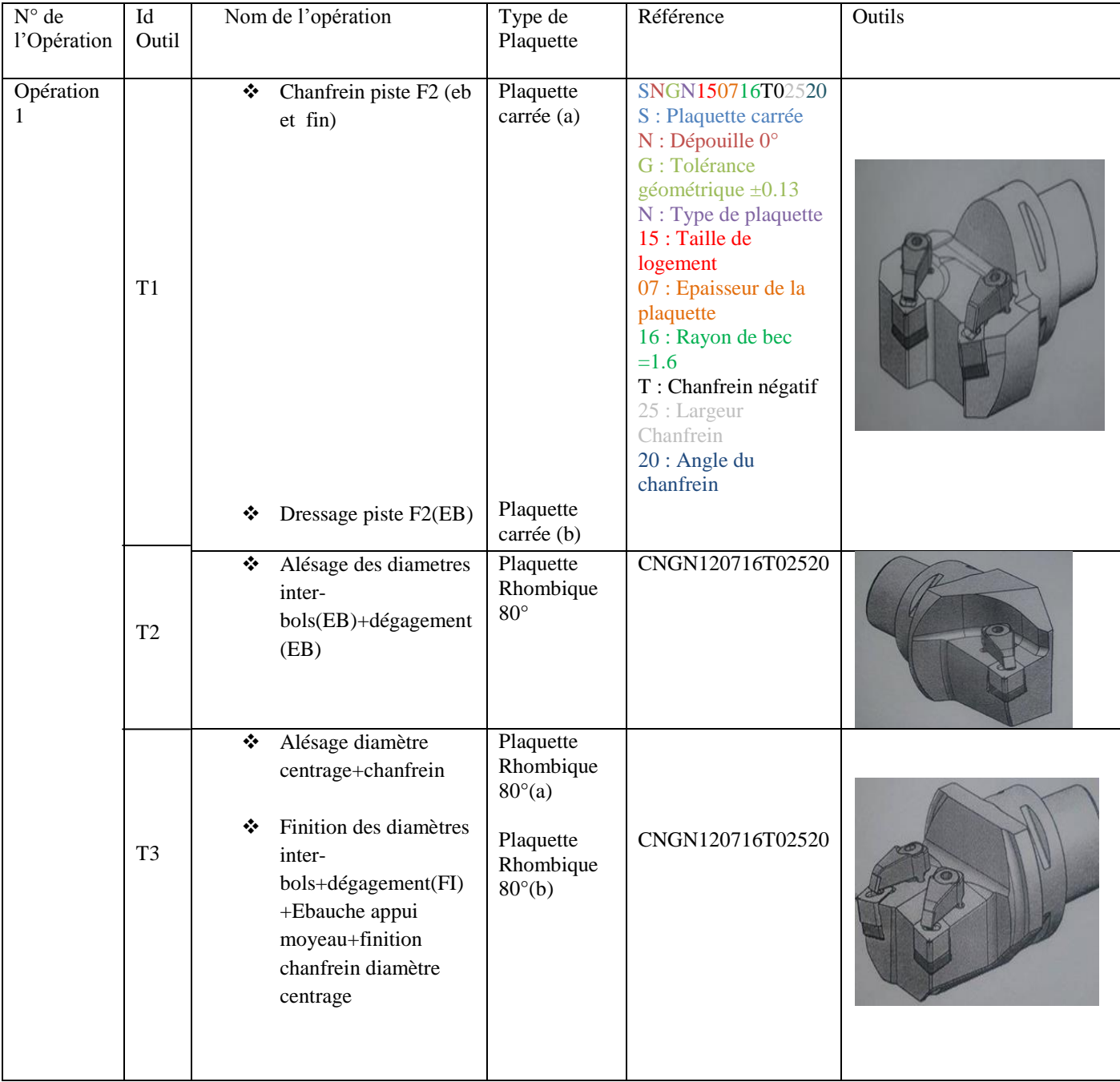

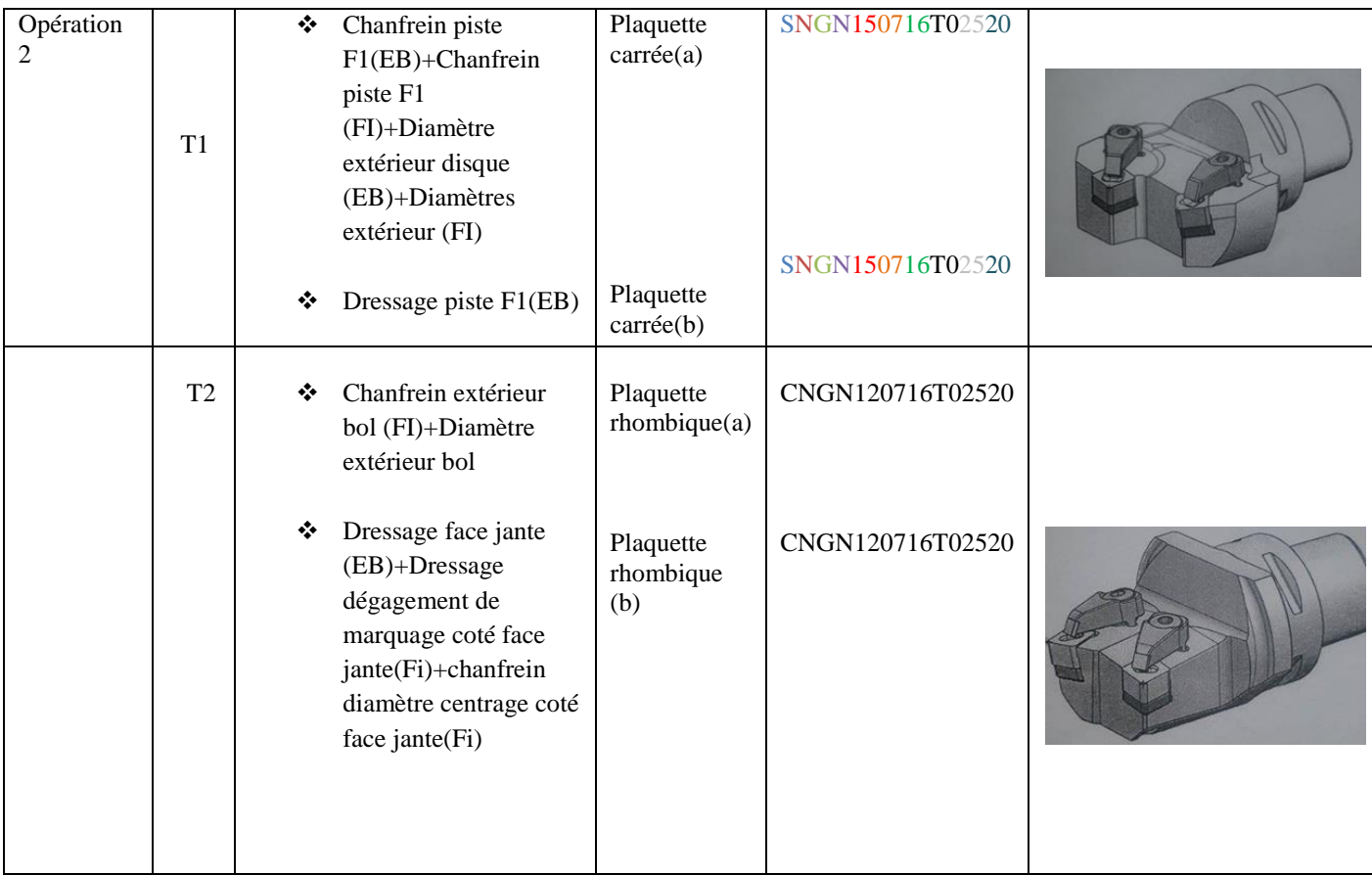

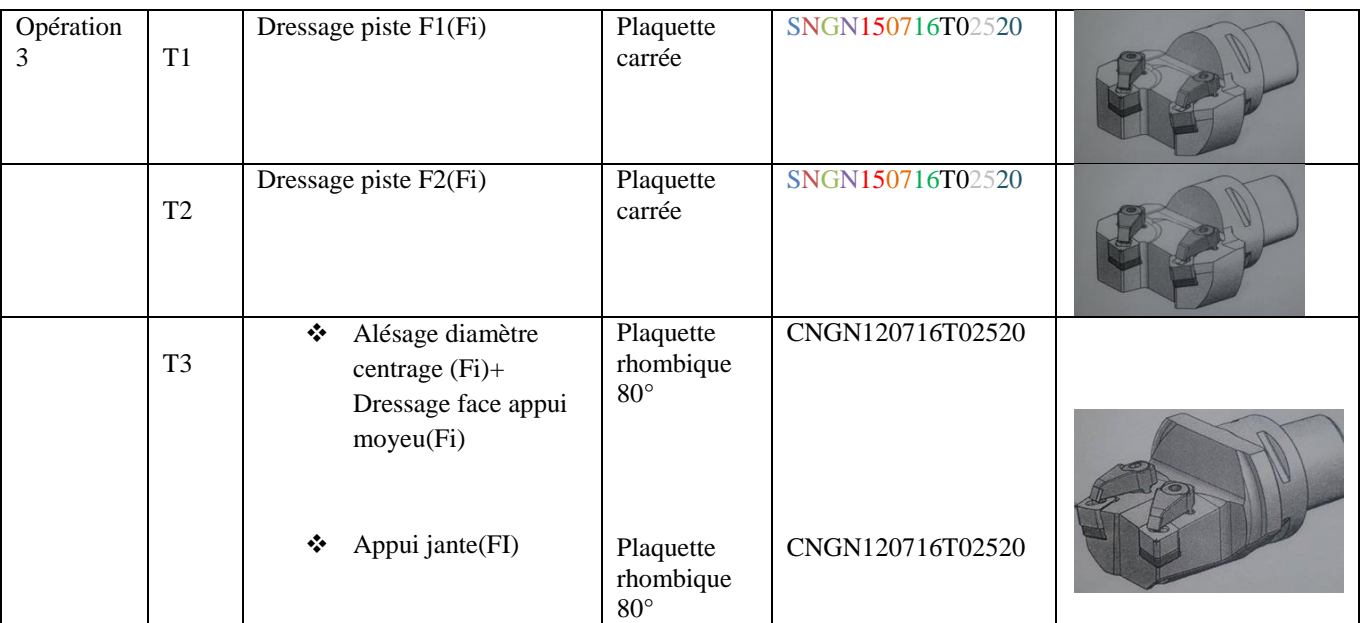

Tableau 9: référence des outils

### **A-Outil de perçage :**

L'offre du fournisseur Sandvik comporte trois solutions de perçage : forets carbure monobloc, forets à embout amovible et forets à plaquettes indexables. Le diamètre est le principal paramètre à prendre en compte dans le choix d'un foret.

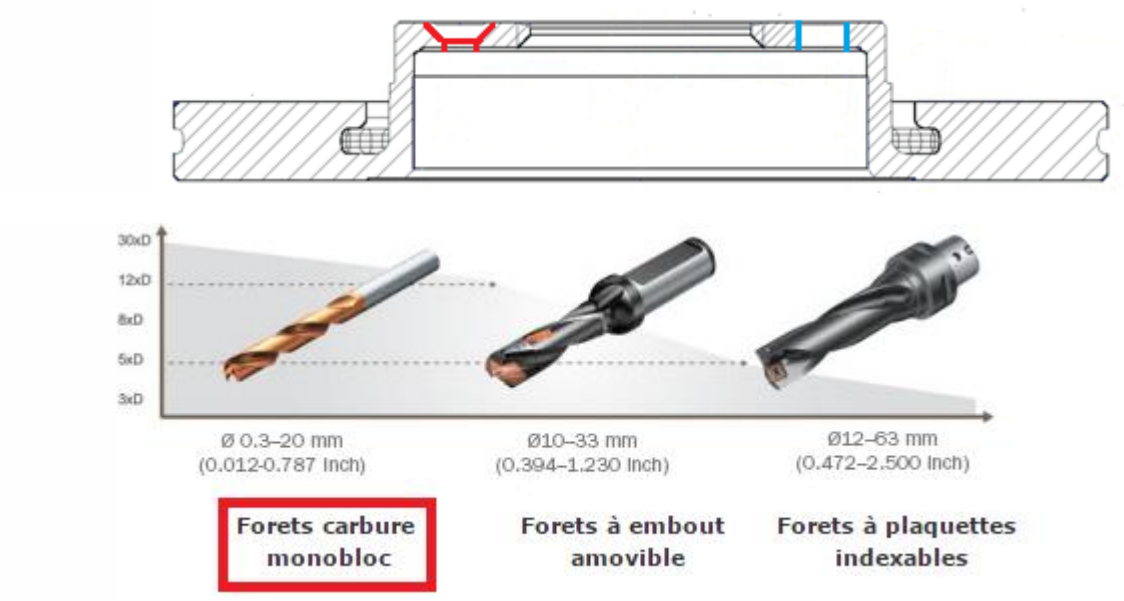

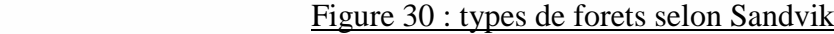

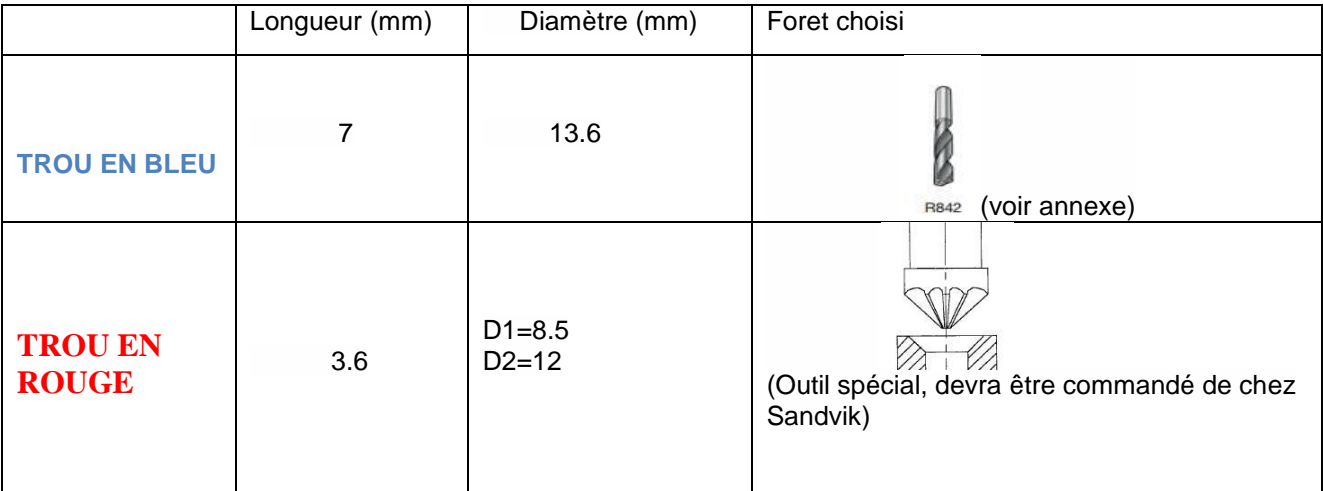

# Tableau 10 : choix de forets

# **II-3-3 Paramètres de coupe et d'avance :**

Lors de l'usinage d'une pièce, l'enlèvement de la matière est réalisé par la conjonction de deux mouvements relatifs entre la pièce et l'outil : Mouvement de coupe (vitesse de coupe) et le mouvement d'avance (vitesse d'avance).

 La **vitesse de coupe** est la longueur du copeau enlevé exprimée en mètre par un outil de **coupe** en une minute. Elle est utilisée pour déterminer la fréquence de rotation (**Vitesse** de Rotation n)

Cette vitesse qui s'exprime toujours en mètres par minute (m/min) se calcule ainsi:

$$
Vc = \frac{\pi \times d \times n}{1000}
$$

Avec :

- vitesse de coupe en *m/min*
- **d** : diamètre en mm au point d'usinage
- **n** : correspond à la fréquence de rotation de la pièce en *tour/minute*
- La **vitesse d'avance Vf** c'est la vitesse du déplacement entre la pièce et l'outil. Cela correspond à la longueur d'usinage réalisé pendant la durée d'une minute. Elle est définie par :

$$
Vf = f \times n
$$

**f :** avance en *mm/tour*

**Vf :** vitesse d'avance en *mm/min*

En effet chaque outil choisi est caractérisé par des conditions de coupe et d'avance donnés par le fournisseur Sandvik :

**Vc =700 m/min (490-750), f =0.2mm/tour(0.15-0.6)**

Sans oublier de respecter ces deux relations de calcul d'avance :

# **f(EBAUCHE)=0.4\*RAYON DE BEC f(FINITION)=0.2\*RAYON DE BEC t.q : RAYON DE BEC=1.6 mm**

- **Longueur usinée L (mm) :** Distance parcourue par l'outil en usinant une surface.
- **Temps de copeaux T (min) :** Temps nécessaire qu'effectue l'outil en usinant la longueur.

$$
T = \frac{L}{Vf}
$$

 Ce tableau montrera les différentes vitesses choisies dépendant des opérations de la 1 ère OP :

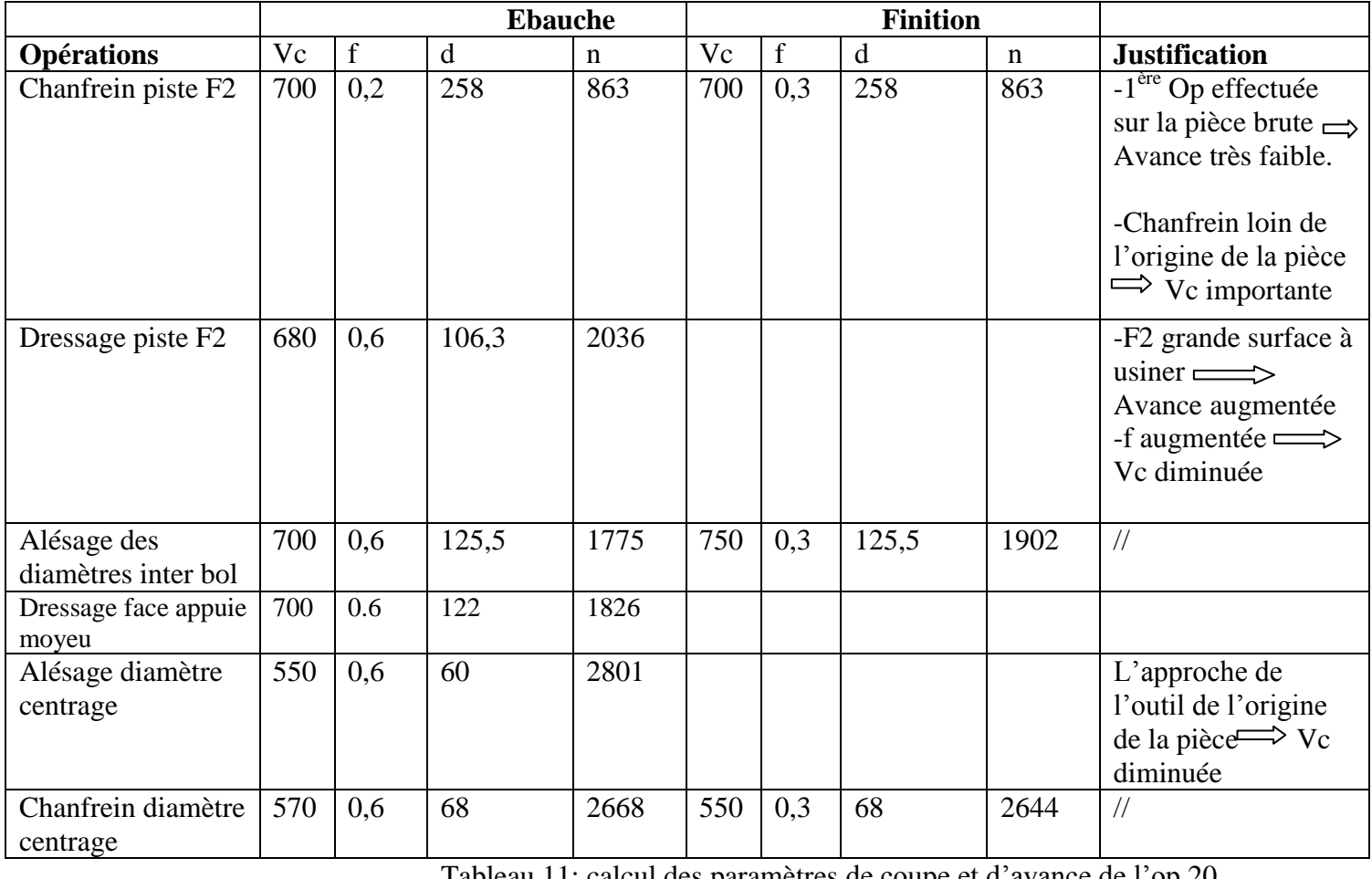

Tableau 11: calcul des paramètres de coupe et d'avance de l'op 20

Les mêmes démarches sont appliquées au niveau des deux autres opérations de tournage. (Ceci

est rédigé clairement dans les contrats de phase).

#### **II-4-Etape 4:**

#### **II-4-1 Contrat de phase :**

C'est un document qui peut être prévisionnel ou définitif. Il indique précisément pour chaque phase: la mise en position de la pièce avec les éléments technologiques et son maintien en position, la référence des outils avec leurs paramètres de coupe et de passe ainsi que les temps de coupe utiles. Le contrat de phase de l'OP 20 est le suivant (pour les autres OP, voir Annexe).

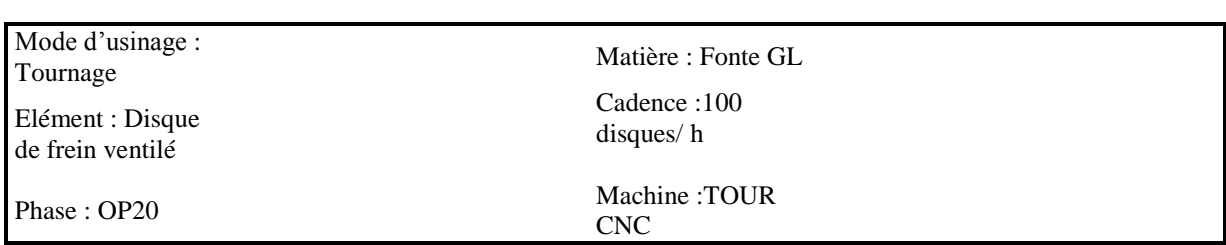

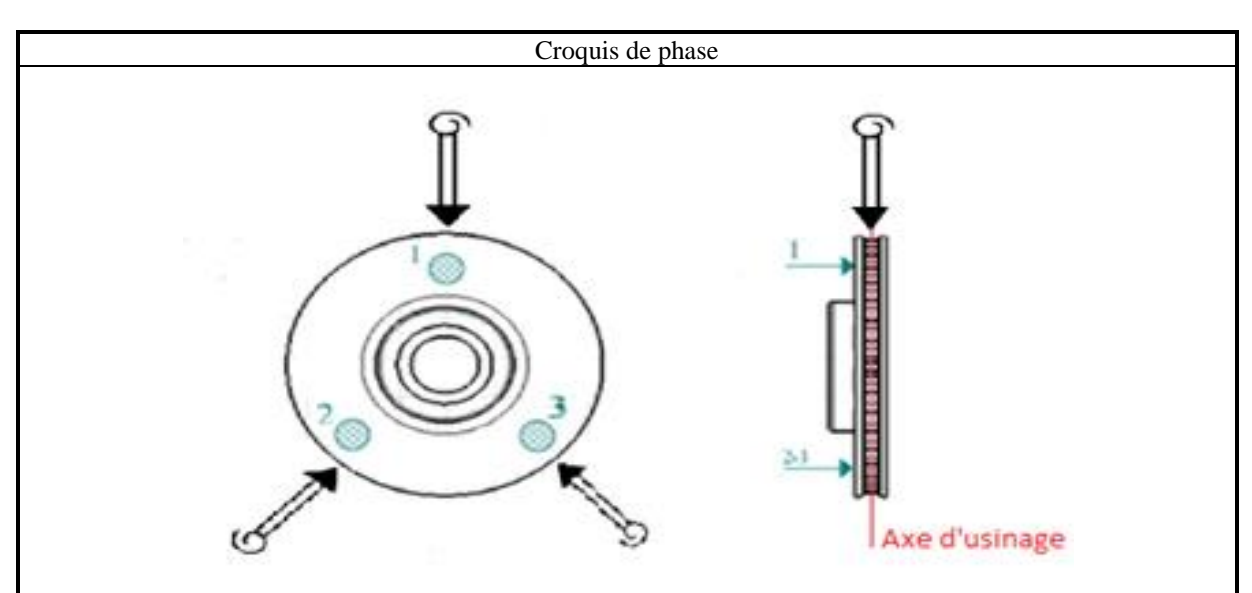

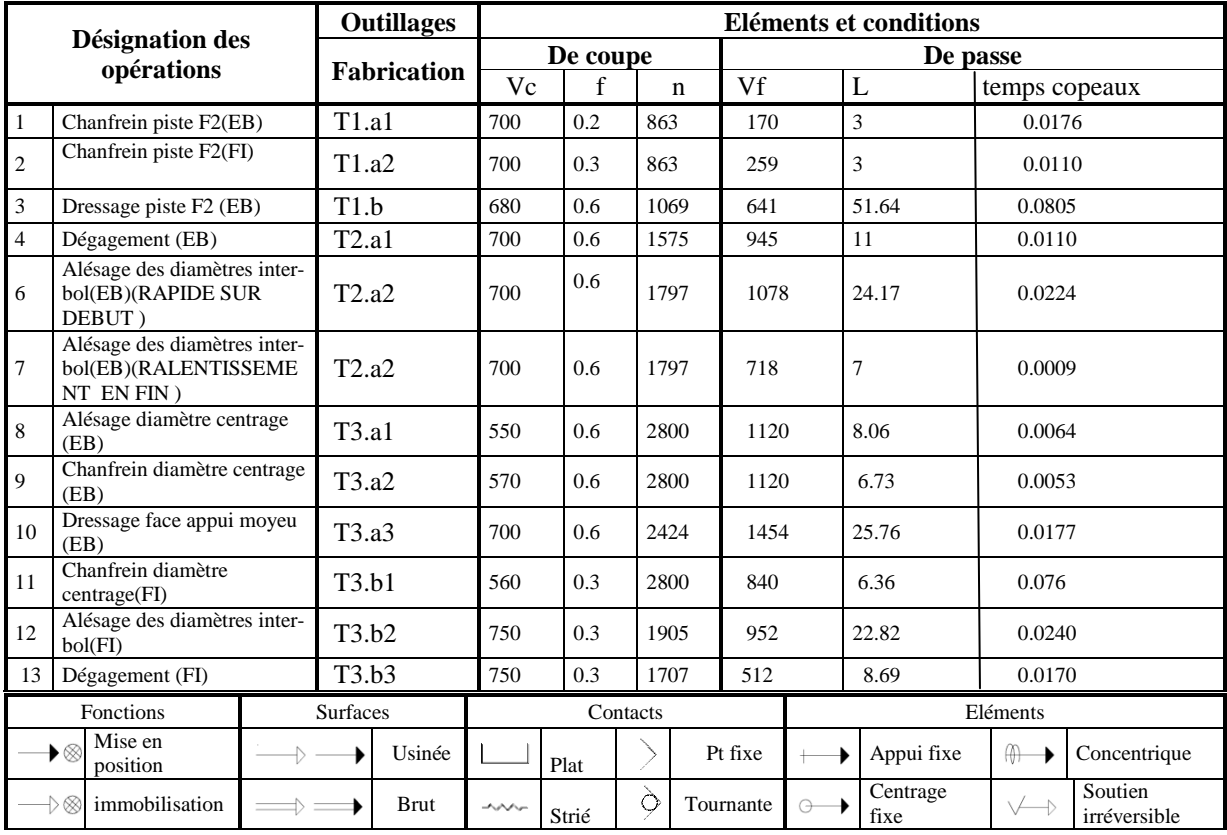

# **Contrat de phase**

# **II-4-1 Temps de cycle :**

C'est le temps nécessaire à un article pour passer d'un point d'entré à un point de sortie d'une gamme. Connaitre le temps de cycle c'est connaitre la cadence et donc savoir dimensionner les ressources nécessaires pour faire face à un besoin ou connaitre la capacité de traitement d'un processus.

Le temps de cycle est composé de trois temps nécessaire :

*Les Temps Manuels (Tm):* pour les tâches réalisées par un opérateur uniquement.

*Les Temps Technologiques(Tt)* : pour les tâches réalisées par une machine seule.

*Les temps masqués (Tz)* : c'est le temps correspondant à un travail manuel effectué pendant que la machine travaille. **Ce temps n'est donc pas pris en compte dans la durée du cycle**.

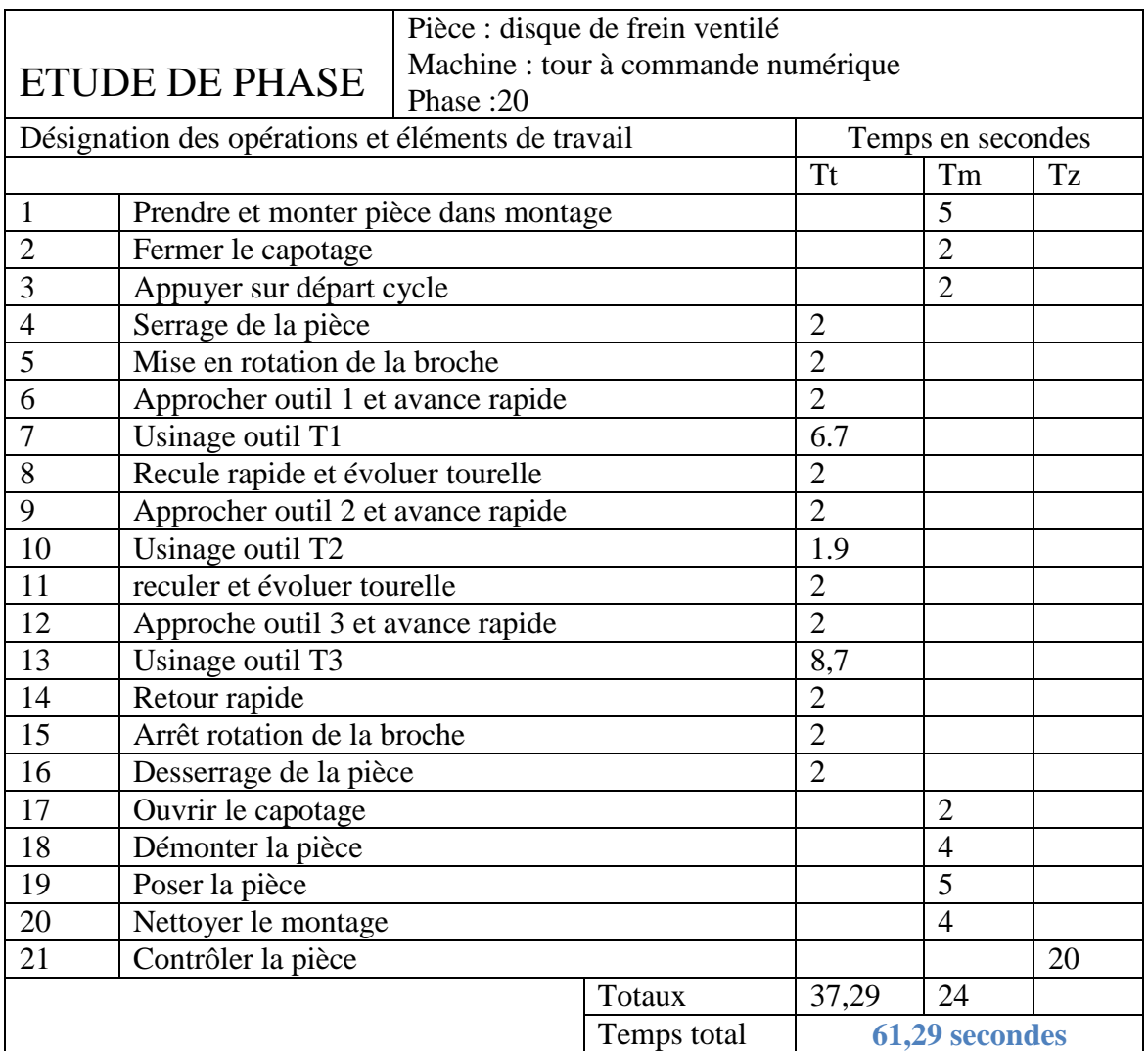

Tableau 12 : Temps de cycle OP 20

| <b>ETUDE DE PHASE</b>                             |                                    | Pièce : disque de frein ventilé     |                             |                          |                |  |  |
|---------------------------------------------------|------------------------------------|-------------------------------------|-----------------------------|--------------------------|----------------|--|--|
|                                                   |                                    | Machine : tour à commande numérique |                             |                          |                |  |  |
|                                                   |                                    | Phase: 30                           |                             |                          |                |  |  |
| Désignation des opérations et éléments de travail |                                    |                                     |                             | Temps en secondes        |                |  |  |
|                                                   |                                    |                                     | <b>Tt</b>                   | Tm                       | Tz             |  |  |
| 1<br>Prendre et monter pièce dans montage         |                                    |                                     |                             | $\overline{\phantom{1}}$ |                |  |  |
| $\mathbf{2}$                                      | Fermer le capotage                 |                                     |                             | $\mathcal{D}_{\alpha}$   |                |  |  |
| 3                                                 | Appuyer sur départ cycle           |                                     |                             |                          | $\mathfrak{D}$ |  |  |
| 4                                                 | Serrage de la pièce                |                                     |                             | $\overline{2}$           |                |  |  |
| 5                                                 | Mise en rotation de la broche      |                                     |                             | $\overline{c}$           |                |  |  |
| 6                                                 | Approcher outil 1 et avance rapide |                                     |                             | $\overline{2}$           |                |  |  |
| 7                                                 | Usinage outil T1                   |                                     | 10,26                       |                          |                |  |  |
| 8                                                 | Recule rapide et évoluer tourelle  |                                     | $\mathcal{D}_{\mathcal{L}}$ |                          |                |  |  |
| 9                                                 | Approcher outil 2 et avance rapide |                                     | $\mathcal{L}$               |                          |                |  |  |
| 10                                                | Usinage outil T2                   |                                     | 3,07                        |                          |                |  |  |
| 11                                                | Retour rapide                      |                                     | 2                           |                          |                |  |  |
| 12                                                | Arrêt rotation de la broche        |                                     | 2                           |                          |                |  |  |
| 13                                                | Desserrage de la pièce             |                                     | 2                           |                          |                |  |  |
| 14                                                | Ouvrir le capotage                 |                                     |                             | 2                        |                |  |  |
| 15                                                | Démonter la pièce                  |                                     |                             | $\overline{4}$           |                |  |  |
| 16                                                | Poser la pièce                     |                                     |                             | 5                        |                |  |  |
| 17                                                | Nettoyer le montage                |                                     |                             | $\overline{4}$           |                |  |  |
| 18                                                | Contrôler la pièce                 |                                     |                             |                          | 20             |  |  |
|                                                   |                                    |                                     | <b>Totaux</b>               | 29,33                    | 24             |  |  |
|                                                   |                                    |                                     | <b>Temps total</b>          | 53,33 secondes           |                |  |  |

Tableau 13 : Temps de cycle OP 30

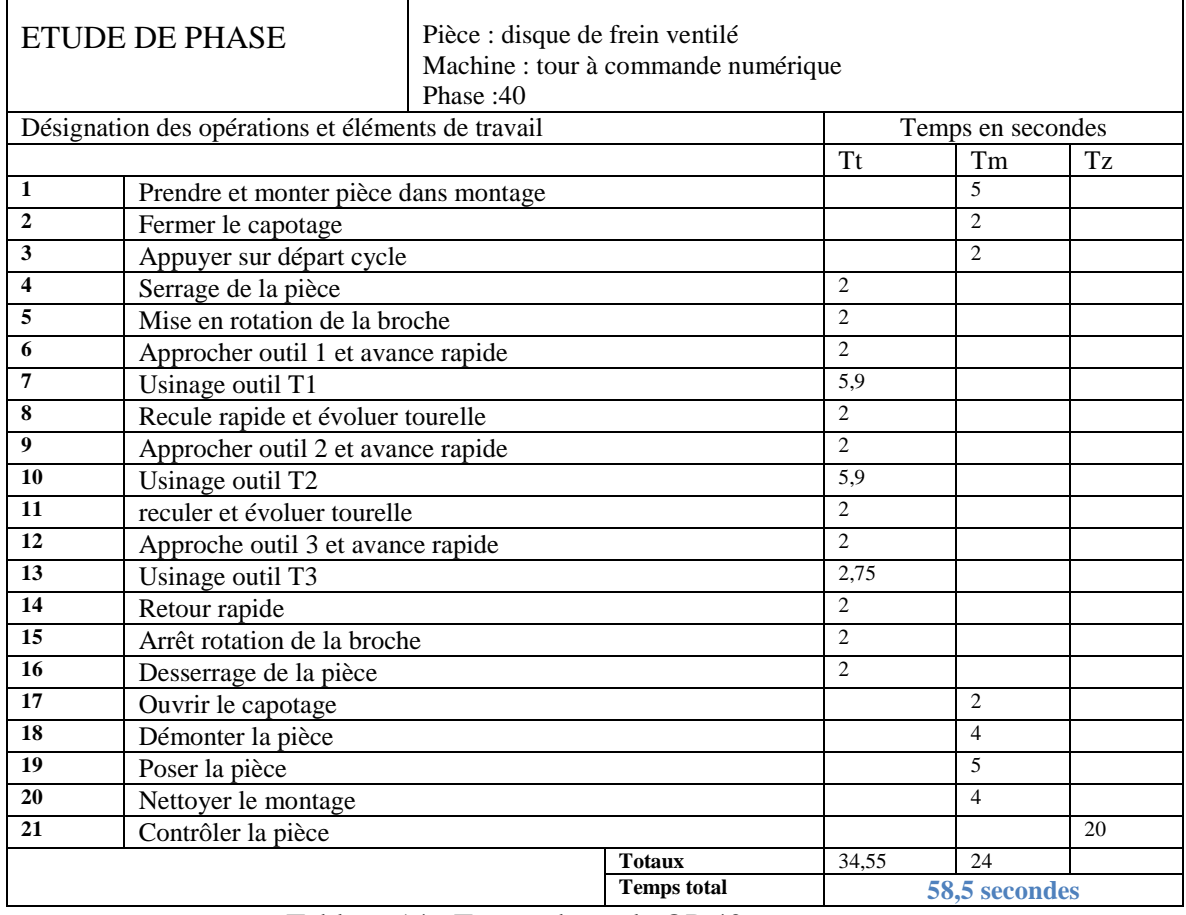

Tableau 14 : Temps de cycle OP 40

| <b>ETUDE DE PHASE</b>                             | Pièce : disque de frein ventilé<br>Machine : perceuse |                    |                   |    |  |  |
|---------------------------------------------------|-------------------------------------------------------|--------------------|-------------------|----|--|--|
|                                                   | Phase:50                                              |                    |                   |    |  |  |
| Désignation des opérations et éléments de travail |                                                       |                    | Temps en secondes |    |  |  |
|                                                   |                                                       | <b>Tt</b>          | <b>Tm</b>         | Tz |  |  |
| 1<br>Prendre et monter pièce dans montage         |                                                       |                    | 5                 |    |  |  |
| $\overline{2}$<br>Fermer le capotage              |                                                       |                    | $\overline{2}$    |    |  |  |
| 3<br>Appuyer sur départ cycle                     |                                                       |                    | $\overline{2}$    |    |  |  |
| 5                                                 | La descente de la broche                              |                    |                   |    |  |  |
| 6<br>Serrage de la pièce                          |                                                       |                    |                   |    |  |  |
| $\overline{7}$<br>Usinage                         |                                                       |                    |                   |    |  |  |
| 16                                                | Desserrage de la pièce                                |                    |                   |    |  |  |
| Recule rapide de la broche<br>8                   |                                                       |                    |                   |    |  |  |
| 17<br>Ouvrir le capotage                          |                                                       |                    | $\overline{2}$    |    |  |  |
| 18<br>Démonter la pièce                           |                                                       |                    | $\overline{4}$    |    |  |  |
| 19<br>Poser la pièce                              |                                                       | 5                  |                   |    |  |  |
| 20<br>Nettoyer le montage                         |                                                       |                    | $\overline{4}$    |    |  |  |
| 21<br>Contrôler la pièce                          |                                                       |                    |                   | 20 |  |  |
|                                                   | Totaux                                                | 13                 | 24                |    |  |  |
|                                                   | Temps total                                           | <b>37 secondes</b> |                   |    |  |  |

Tableau 15 : Temps de cycle OP 50

 Le temps de cycle de notre processus=MAX (T(OP20), T(OP30), T(OP40), T(OP50)  $=61.29$  secondes.

PARTIE [II](https://fr.wikipedia.org/wiki/%E2%85%A1) : Implantation

*Objectif de l'implantation :* Optimiser les flux physiques afin d'augmenter la productivité et la réactivité de l'entreprise.

# **1- Choix d'implantation :**

# Choix du type d'implantation

# **Repérage des flux :**

- *Flux discontinus:*  Produits variés en faible quantité

-*Production en continu avec des flux linéaires*: Produits de grande série

# **Types d'implantation :**

- *Implantation fonctionnelle* : Job-shop -*Implantation en ligne* : Flow-shop -*Implantation en îlots* : compromis entre : Job-shop et Flow-shop -*Implantation en chantier* 

**Production journalière : 2400 disques de frein ventilé**

Production en continu Implantation en ligne : Flow-shop

*Flow-shop* : Organiser les postes de travail pour que les produits avancent de manière continue, sans retour en arrière ni croisement de flux. Le positionnement des machines est conditionné par les gammes de fabrication des produits.

### **2-Dimensionnement d'une ligne de type flow-shop :**

2-1- Nombre de postes de travail nécessaires :

#### *Données :*

• Demande en produits/unité de temps :  $D = 2400$  par jour = 100 par heure = 100/3600 par secondes

- Cadence en unité de temps/produit (appelé aussi takt time): **C = 1/D** = 36 secondes/pièce
- Rendement global de la ligne : **R = 91%** (L'entreprise admet 9 pièces défectueuses/100)
- Temps opératoire de chacune des i opérations : *Tu(i) avec i = 1 à n*

Tu(20)=  $61.29$  secondes  $Tu(30) = 53.4$  secondes Tu(40)=  $58.5$  secondes  $Tu(50)=37$  secondes

# *Calculs :*

- Temps de cycle maximal du poste goulet :  $Tc = R*C = 0.91*36 = 32.7$  secondes
- Nombre minimal de postes de travail :

$$
Nmin = \frac{\sum_{i=1}^{n} \text{Tu}(i)}{\text{TC}} = 6 \text{ posts}
$$

### 2-2- Problèmes de l'équilibrage de ligne :

Algorithme d'équilibrage et calculs à appliquer pour chaque opération i :

• Si **Tu(i) > Tc** alors mettre Np postes en parallèle pour réaliser cette opération avec :

$$
Np = \frac{Tu(i)}{Tc}
$$

N.B : on retiendra pour Np la valeur entière immédiatement supérieure.

• Si  $Tu(i) < Tc$  alors grouper opérations adjacentes ( $i = i - 1$  ou  $i = i + 1$ ) jusqu'à ce que  $\Sigma$  Tu(i) <= Tc

Four note case, **Tu(i)**-**Tc**:

\n
$$
Np1 = \frac{Tu(20)}{Tc} = 1.9 \approx 2
$$

\n
$$
Np2 = \frac{Tu(30)}{Tc} = 1.8 \approx 2
$$

\n
$$
Np3 = \frac{Tu(40)}{Tc} = 1.7 \approx 2
$$

\n
$$
Np4 = \frac{Tu(50)}{Tc} = 1.1 \approx 1
$$

*Résultat:*

**Np1=Np2=Np3=2 donc on doit mettre 2 tours en parallèle pour l'OP 20, 30 et 40.**

# **Par contre, pour l'OP 50, Np4=1 Il suffit de mettre une seule machine sur terrain.**

• Indicateur de l'équilibrage de la ligne (doit tendre vers 1)

**Taux d'équilibrage** = 
$$
\frac{\sum_{i=1}^{k} T u(i)}{N * Max[Top \acute{e}(j)]} = 0.91 \sim 1
$$

Avec :

*N = Nombre de postes de travail* = 7

*Max [Topé(j)] = Temps opératoire du poste goulet*= 32.7 secondes

2-3 Schéma qui englobe la ligne de production :

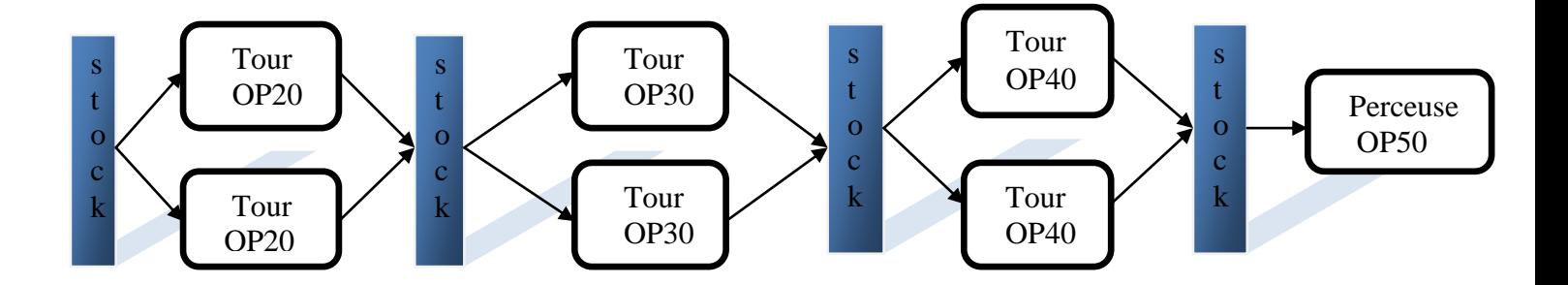

#### **Conclusion générale :**

Pendant le déroulement de notre stage, on a eu l'opportunité de travailler sur un processus de fabrication d'un nouveau projet, qui n'est pas encore mis sur terrain.

Cela, nous a permis la bonne connaissance des procédés de production, ainsi la détermination des fonctions mise en position et maintien de la pièce sur un montage porte pièce. En plus le choix des machines, le choix des outils et des conditions de coupe, qui sont les éléments sur la base desquels l'industrialisation produit pourra être faite de manière optimale tout en respectant les exigences imposées par le client final.

L'étude de la mise et le maintien en position de la pièce nous ont permis de conclure que le nombre de phases nécessaires pour obtenir le disque usiné, est de 3 phases effectuées par un tour et une phase effectué par la perceuse.

Après le calcul des tolérances dimensionnelles du dessin de définition, on a déterminé le nombre d'opérations pour réaliser chaque cotation, celles qui s'effectuent en finition directe, et d'autres en deux opérations : ébauche et finition.

On a regroupé tous ces résultats afin de réaliser la gamme de fabrication qui décrit toutes les phases du processus accompagnées des machines choisies. Ainsi, afin de diminuer le temps d'usinage, on a choisit des outils de tournage qui contiennent deux plaquettes, qui ont une vitesse de coupe très élevés et une avance moyenne précisés par le fournisseur Sandvik, leurs valeurs se varient d'une opération à une autre.

Ensuite, on a calculé le temps d'usinage de chaque phase qui nous a permis de déterminer le temps de cycle de notre processus, qui est de 61,29 secondes et qui est supérieur au temps de cycle maximal du poste goulet. C'est pour cela qu'il a fallu doubler la ligne de production afin de pouvoir fabriquer 2400 disques de frein par jour. L'implantation finale de notre processus sera constituée de deux tours parallèles pour les trois premières phases et une seule perceuse pour la dernière opération.

Pour conclure, c'est une réelle opportunité pour nous d'avoir effectué ce stage, qui nous a permis de montrer pleinement nos compétences dans un domaine qui nous intéresse particulièrement pour notre carrière à venir. Ceci confirme nos envies de poursuivre dans le secteur de l'industrie automobile.

54

# *Bibliographie :*

Guide pratique de la productique *A.Chevalier , J.Bohan , A.Molina Hachette technique 2000*

Technicien en productique *A.Chevalier , J.Bohan Hachette technique 2000* 

Catalogue général –Outils de coupe SANDVIK COROMANT-*2009*

Cours de l'implantation *Mme Rzine - 2016- FST FES*

# *Webographie :*

- **[http://www.analyse-fabrication.univ-lille1.fr/co/001\\_MOG\\_web.html](http://www.analyse-fabrication.univ-lille1.fr/co/001_MOG_web.html)**
- **<http://www.institut-numerique.org/chapitre-i-etude-bibliographique-51835722d6480>**
- **[http://www.acheter-vendre-machines.fr/2008/07/2-principe-de-fonctionnement-dun](http://www.acheter-vendre-machines.fr/2008/07/2-principe-de-fonctionnement-dun-tour.html)[tour.html](http://www.acheter-vendre-machines.fr/2008/07/2-principe-de-fonctionnement-dun-tour.html)**
- **[http://www.machine-outil.com/actualites/t325/a4257-rohm-a-developpe-une](http://www.machine-outil.com/actualites/t325/a4257-rohm-a-developpe-une-nouvelle-gamme-de-mandrin-expansibles.html)[nouvelle-gamme-de-mandrin-expansibles.html](http://www.machine-outil.com/actualites/t325/a4257-rohm-a-developpe-une-nouvelle-gamme-de-mandrin-expansibles.html)**
- **<http://www.directindustry.fr/prod/cemb/product-7363-436950.html>**
- **<http://www.said-gmp.net/ch6-isostatisme.pdf>**
- **[http://www.sandvik.coromant.com/sitecollectiondocuments/downloads/global/catalo](http://www.sandvik.coromant.com/sitecollectiondocuments/downloads/global/catalogues/fr-fr/turning/turn_a.pdf) [gues/fr-fr/turning/turn\\_a.pdf](http://www.sandvik.coromant.com/sitecollectiondocuments/downloads/global/catalogues/fr-fr/turning/turn_a.pdf)**
- **<http://www.sandvik.coromant.com/fr-fr/pages/default.aspx>**
- **<http://bertrandvieille.free.fr/downloads/Poly-usinage.pdf>**
- **[http://perso.mines-albi.fr/~fontanil/elearning/Diaporama\\_Gipsi\\_M2\\_Implant\\_1.pdf](http://perso.mines-albi.fr/~fontanil/elearning/Diaporama_Gipsi_M2_Implant_1.pdf)**
- **[http://www.sandvik.coromant.com/sitecollectiondocuments/downloads/global/catalogues/fr](http://www.sandvik.coromant.com/sitecollectiondocuments/downloads/global/catalogues/fr-fr/rotating/rot_e.pdf)[fr/rotating/rot\\_e.pdf](http://www.sandvik.coromant.com/sitecollectiondocuments/downloads/global/catalogues/fr-fr/rotating/rot_e.pdf)**

# *Annexe :*

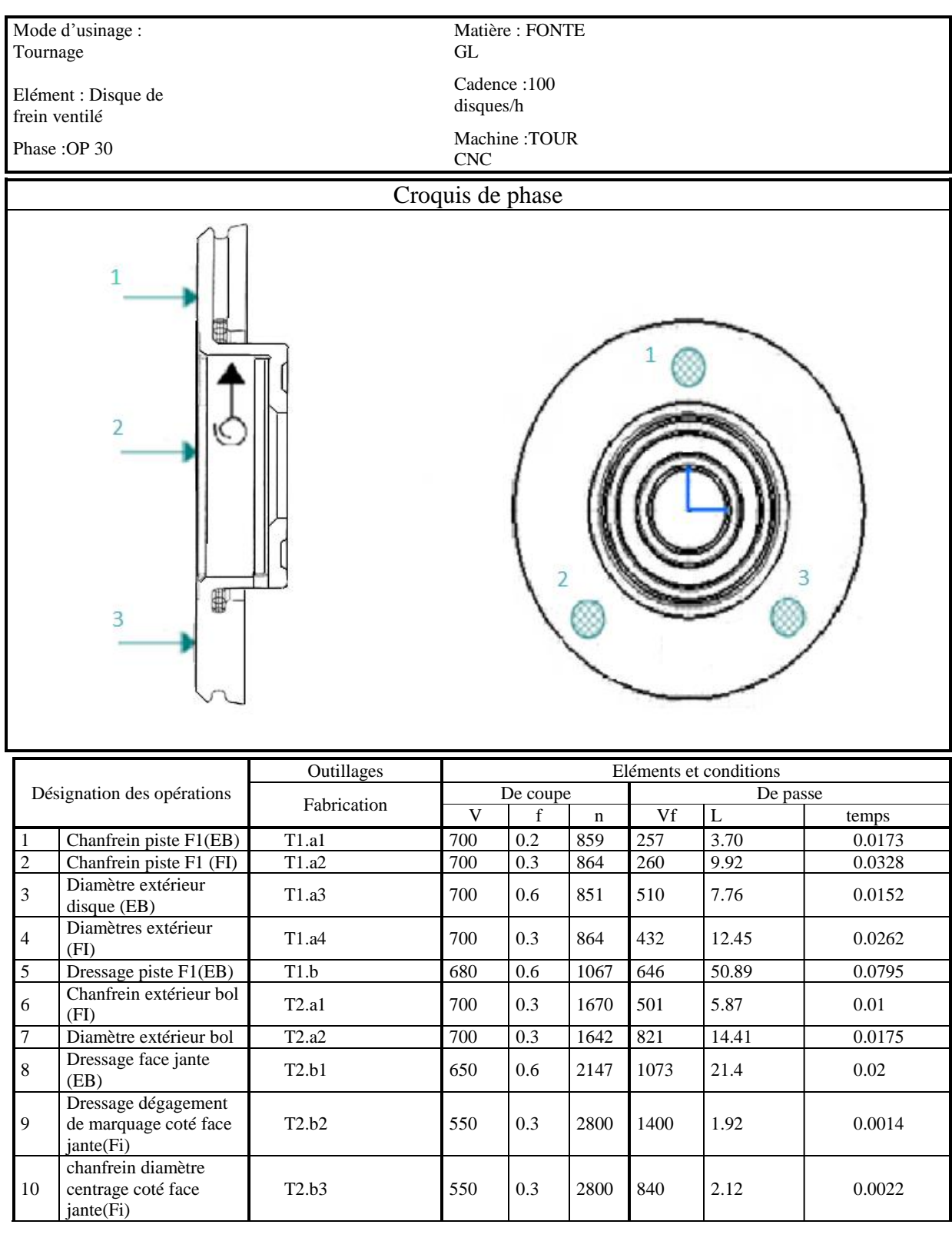

# **Contrat de phase**

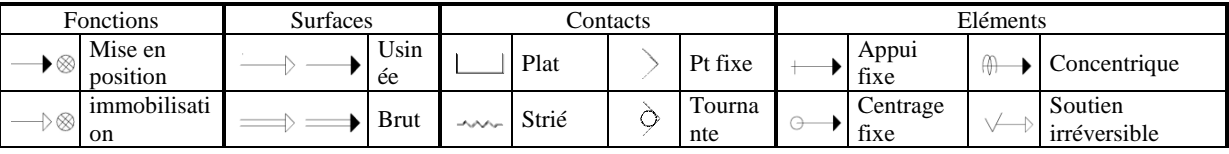

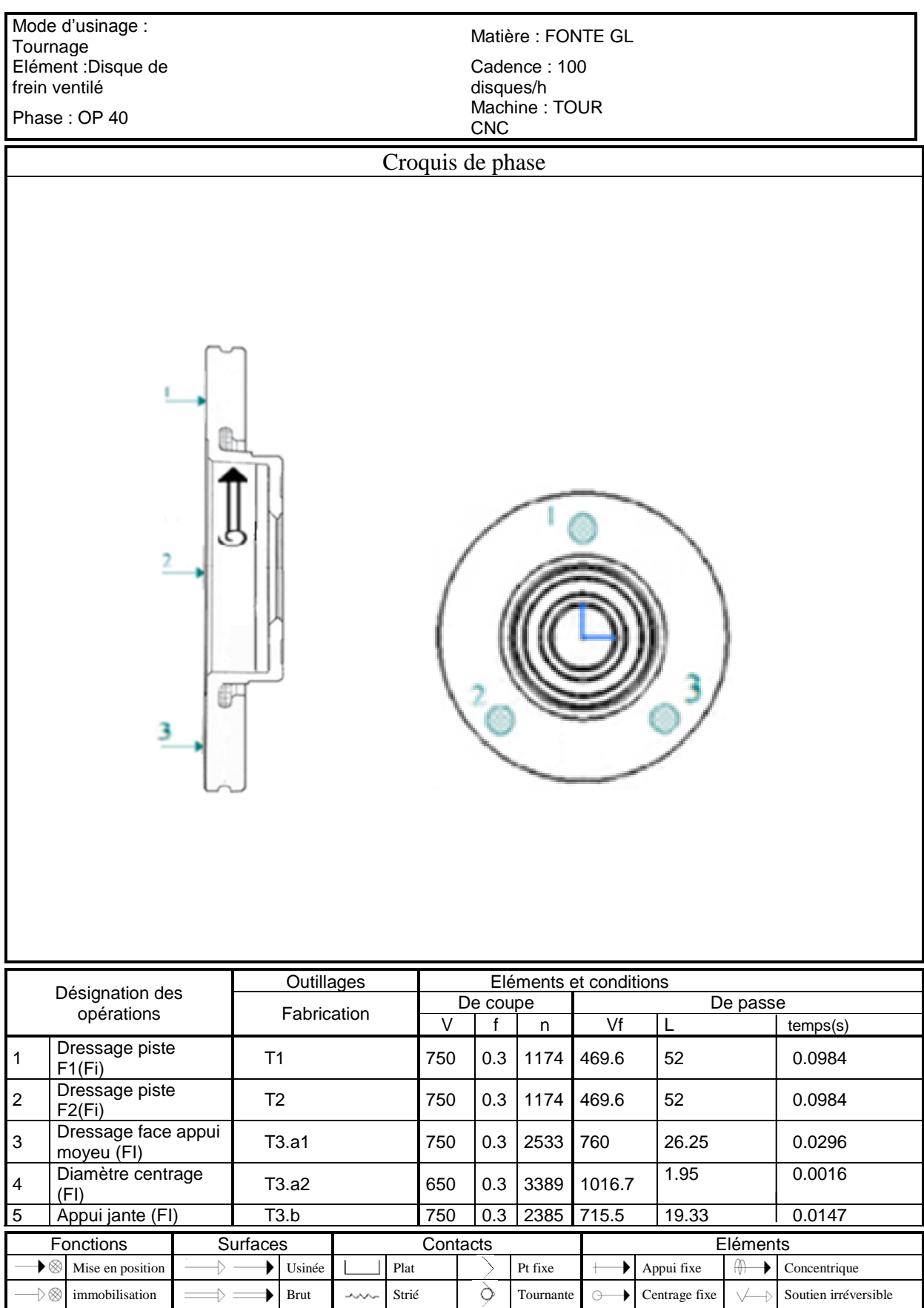

# **Contrat de phase**

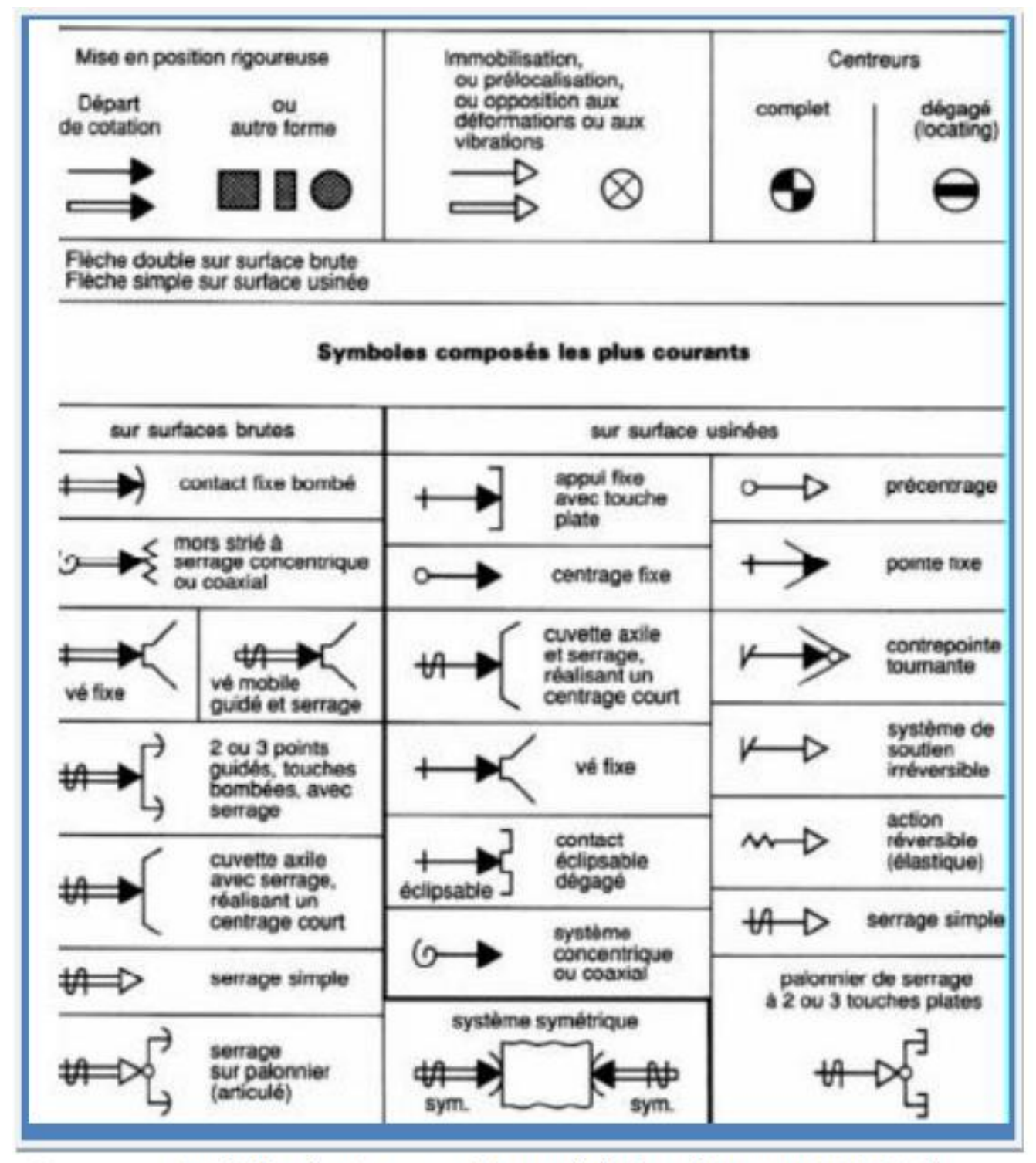

Symboles de mise en position et de bridage (norme NF E O4013)

#### PERCAGE

Aide au choix des outils

#### Aide au choix des outils

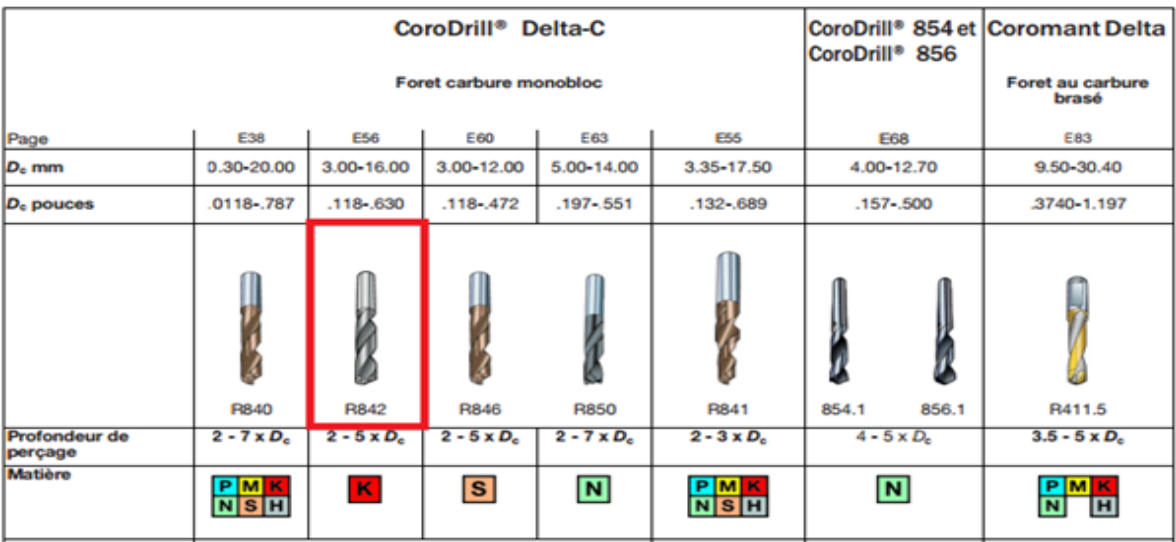

# Nuances pour le tournage général

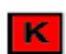

Fontes, fontes en coquille, fontes malléables à copeaux courts.

#### **Nuances de base**

#### CB7525 (BN) - K05 (K01-K10)

Nuance nitrure de bore cubique extrêmement dure. Ténacité d'arête élevée et une bonne résistance à l'usure. Nuance optimale pour la finition à grande vitesse des fontes grises avec conditions continues ou intermittentes.

### $CC6190 (CN) - K10 (K01 - K20)$

Nuance céramique à base de nitrure de silicium pur offrant une bonne résistance à l'usure à haute température. Recommandée pour l'ébauche à la finition à grande vitesse des fontes dans de bonnes conditions. Elle peut supporter les coupes légèrement interrompues.

#### GC1690 (CC) - K10 (K05-K15)

Nuance céramique de nitrure de silicium revêtue par CVD. GC1690 est hautement recommandée pour les opérations d'ébauche légère, de semi-finition et de finition dans les fontes.

#### GC3205 (HC) - K05 (K01-K15)

Nuance carbure revêtue par CVD, constituée d'un revêtement épais, résistant à l'usure sur un substrat très dur. Recommandée pour le tournage grandes vitesses des fontes grises (GCI).

#### GC3210 (HC) - K05 (K01-K20)

Nuance de carbure revêtue CVD composée d'un revêtement épais, résistant à l'usure sur un substrat très dur. Recommandée pour le tournage grande vitesse des fontes nodulaires.

GC3215 (HC) - KO5 (KO1-K25) Nuance carbure revêtue CVD, composée d'un revêtement épais, résistant à l'usure, sur un substrat très dur. Capable de supporter des conditions de coupe intermittente exigeantes. Recommandée comme choix de base pour l'ébauche de toutes les fontes sous vitesses de coupe faibles à movennes.

#### Plaquettes carrées

#### **SNGN/SNG**

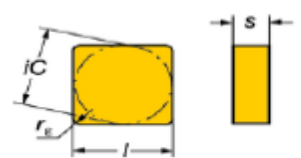

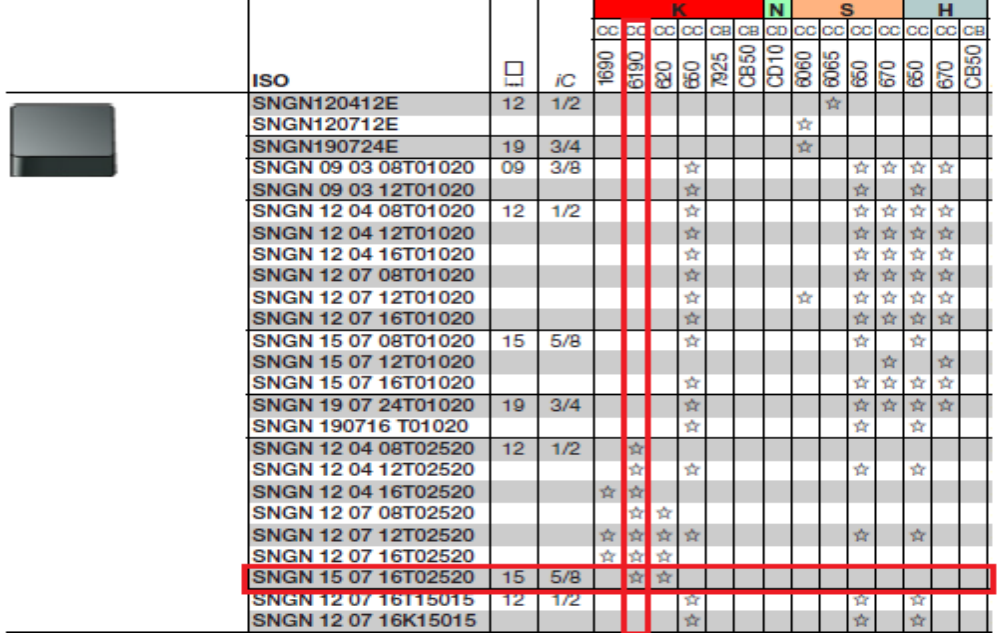

**CNGN/CNG** 

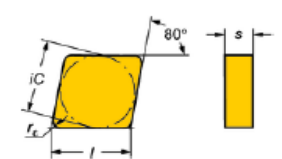

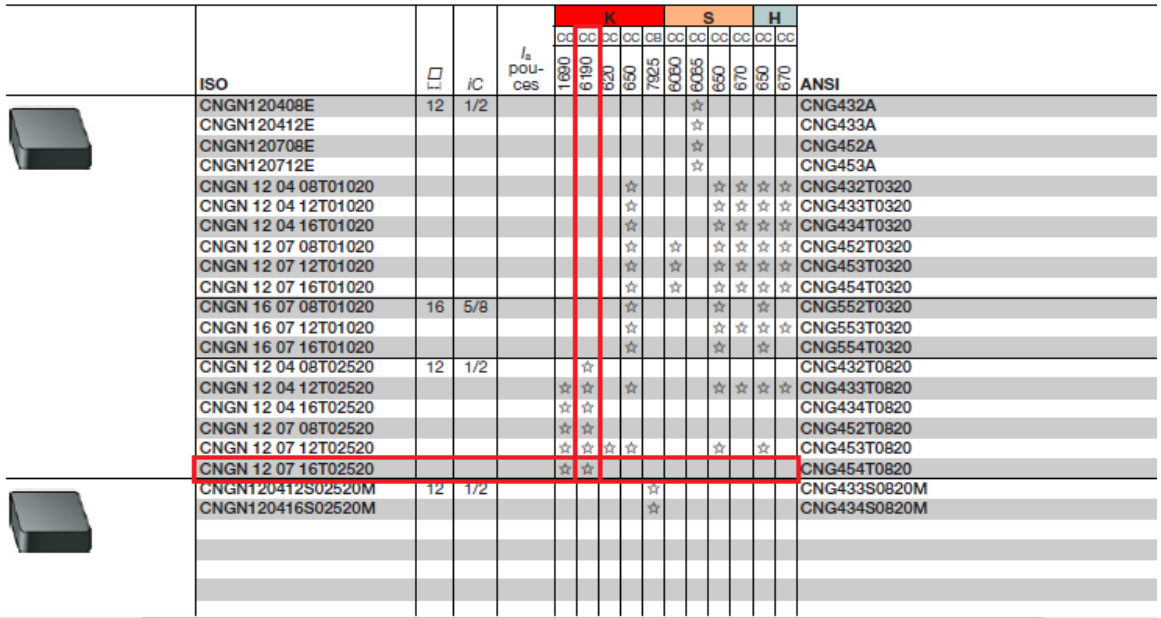

Dimensions: voir codification

# **Codification ISO des plaquettes de tournage :**

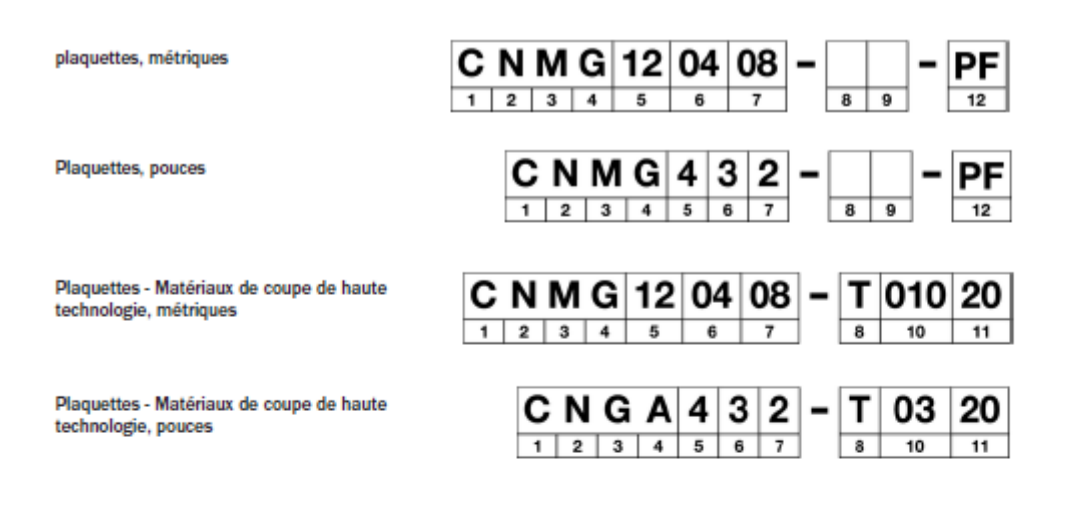

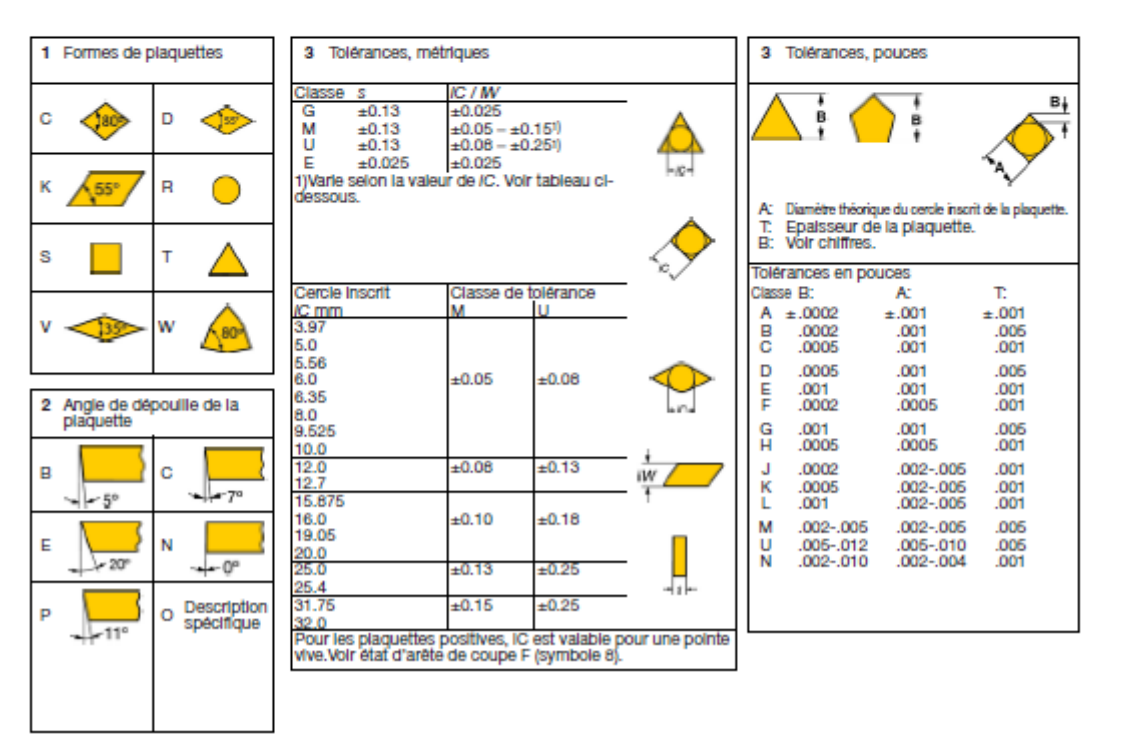

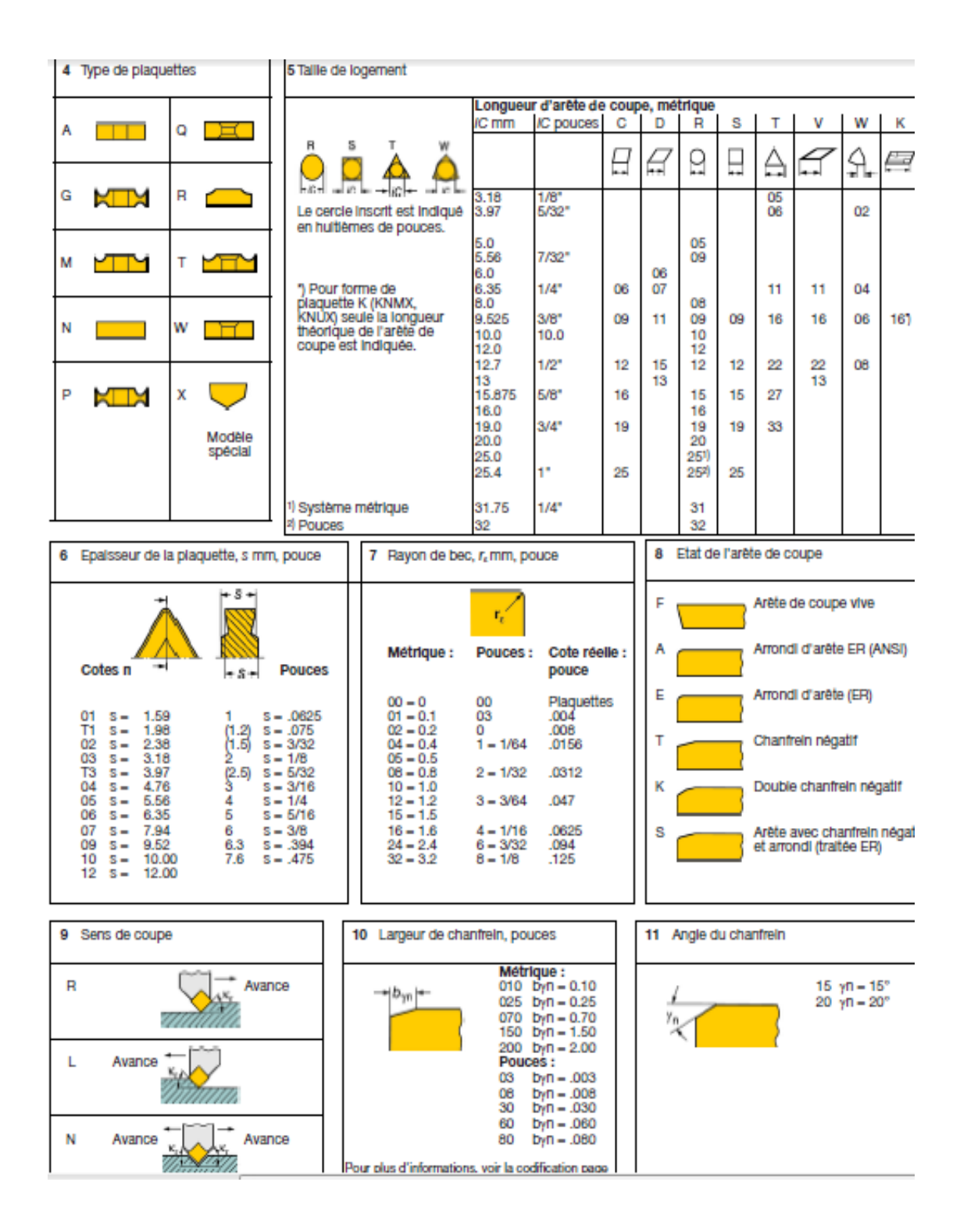